## **MathWorks AUTOMOTIVE CONFERENCE** 2018

## Design and Test **Traffic Jam Assist**

*A Case Study Using Automated Driving System Toolbox*

Seo-Wook Park Principal Application Engineer, MathWorks

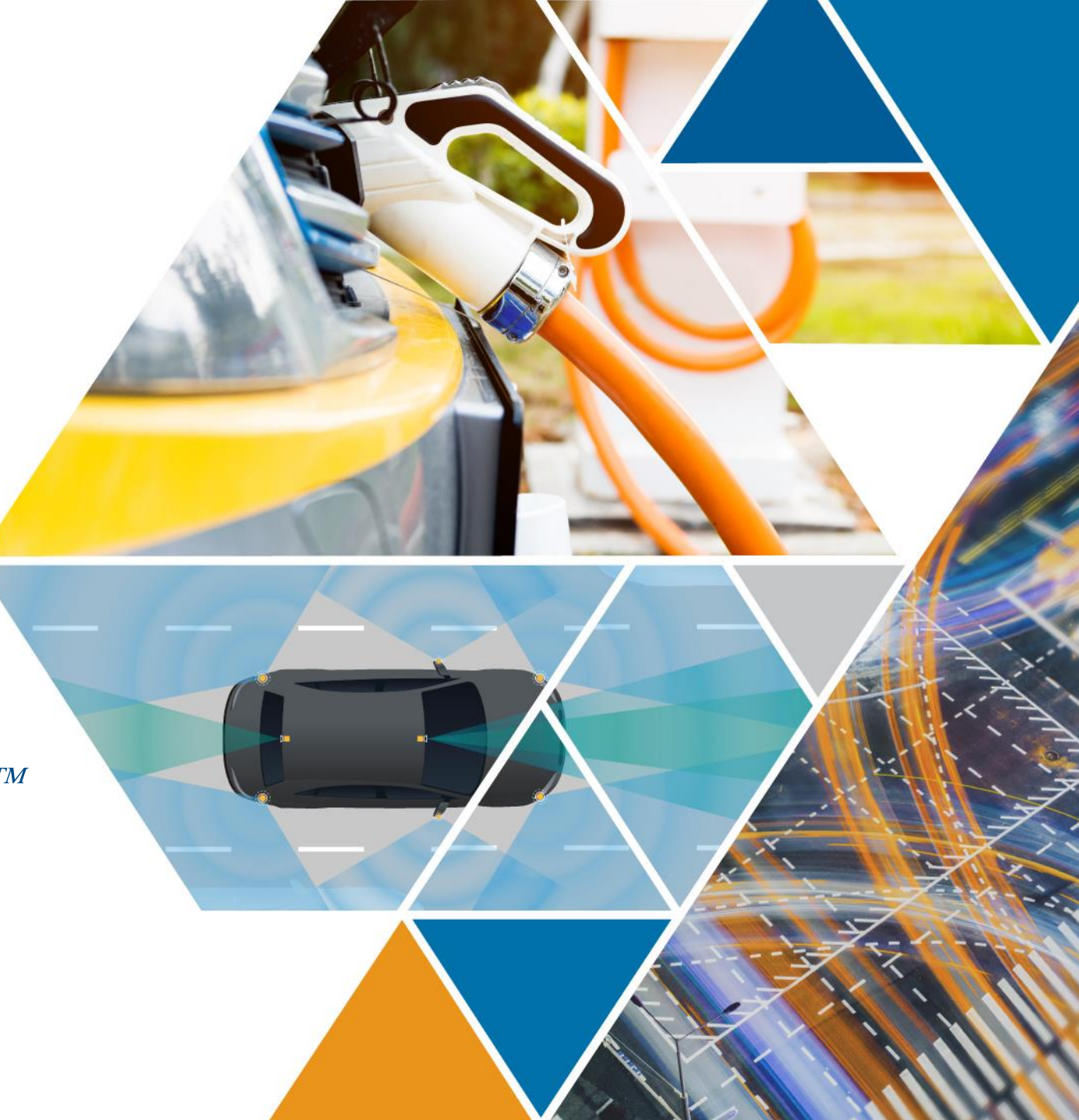

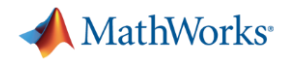

## **Evolution of ADAS and Autonomous Driving Car Technologies**

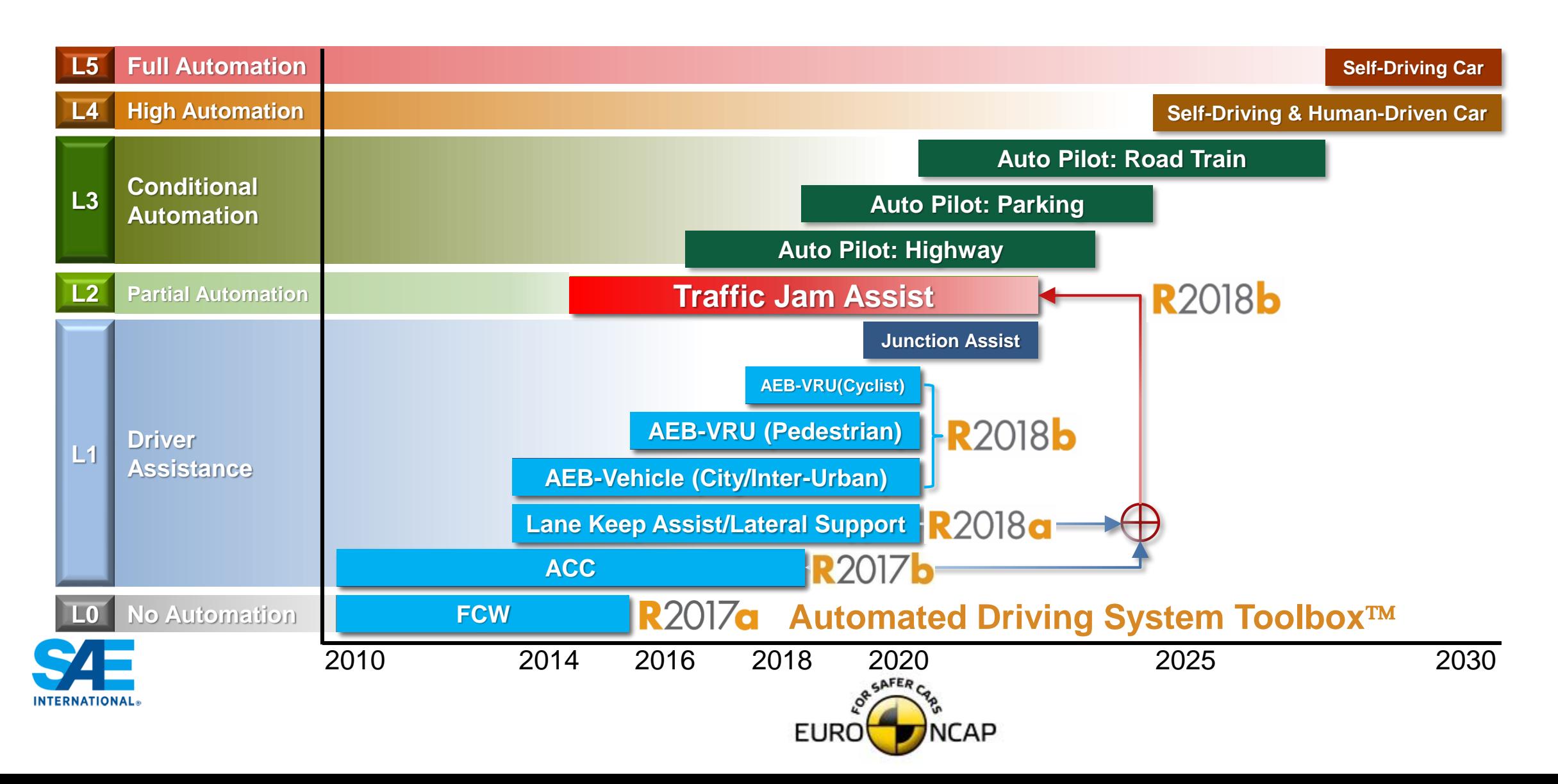

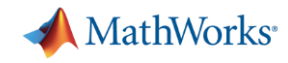

### **ACC and Lane Following Control for Traffic Jam Assist**

#### **Automated Driving System Toolbox**2018a

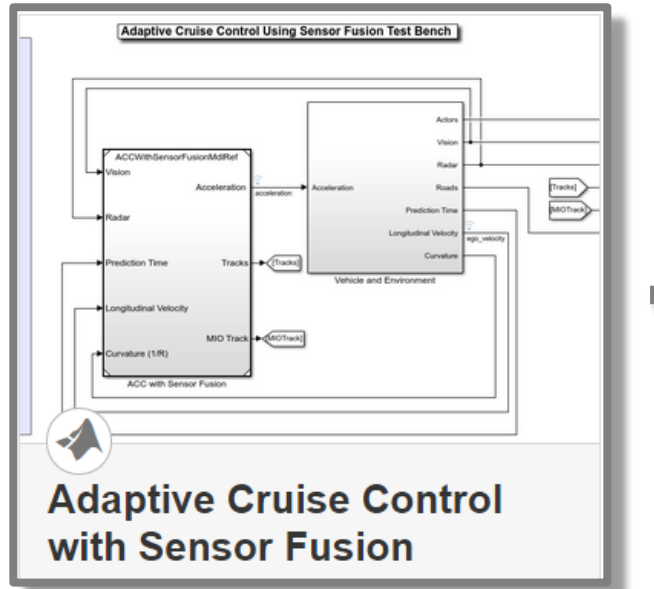

**ACC (Longitudinal Control)**

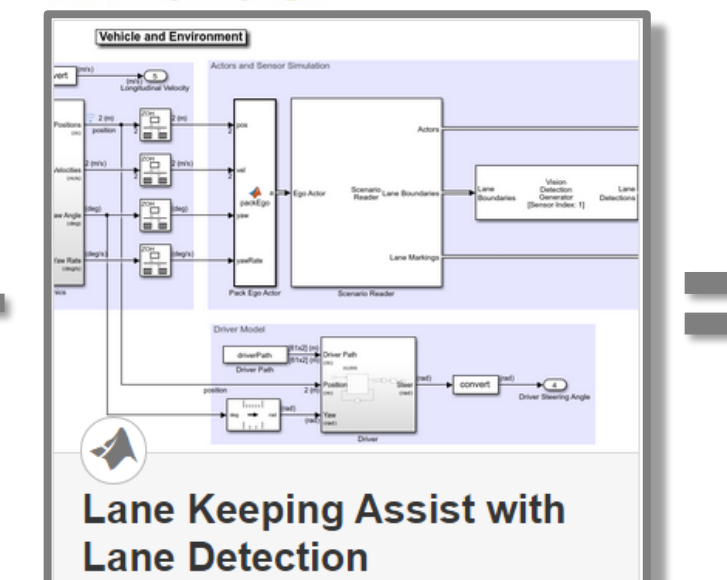

**Lane Following (Lateral Control)**

**R2018b** 

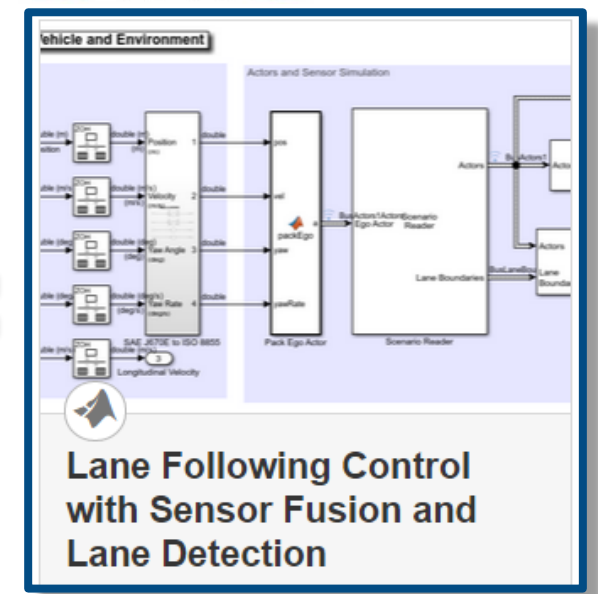

**Traffic Jam Assist (Longitudinal + Lateral Control)**

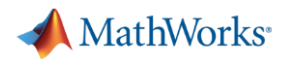

#### **Traffic Jam Assist**

- **It helps drivers to follow the preceding vehicle** automatically with a predefined time interval in a dense traffic condition
- … while controlling steering for keeping current lane.

**Longitudinal control** with ACC with stop & go

**Lateral control** with lane following

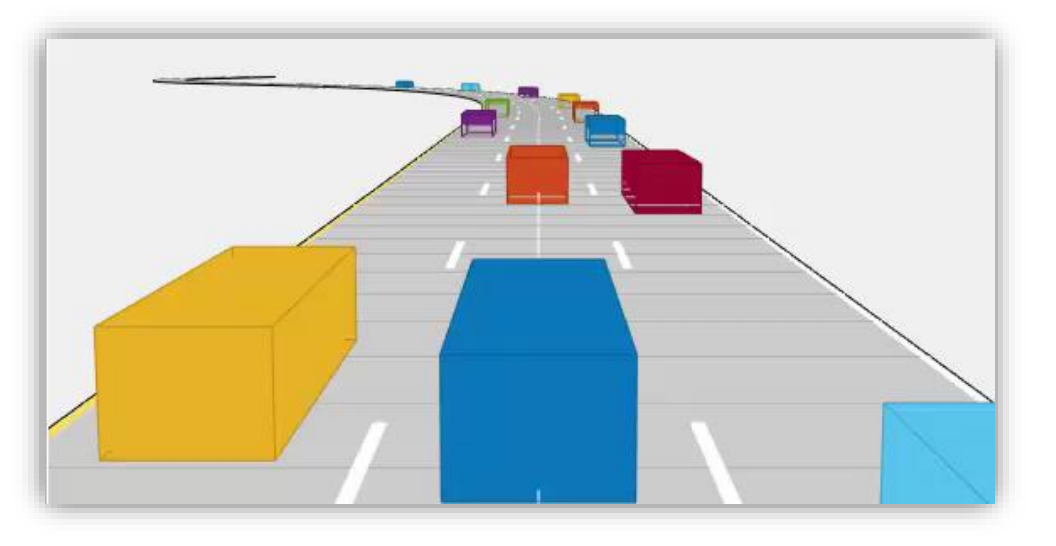

- Partial/conditional automation at level 2/3
	- $-$  Speed limit  $< 60 65$  km/h
	- Dense traffic condition in highway

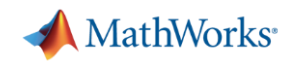

#### **Automated Driving System Toolbox Design and Test Traffic Jam Assist,** *A Case study*

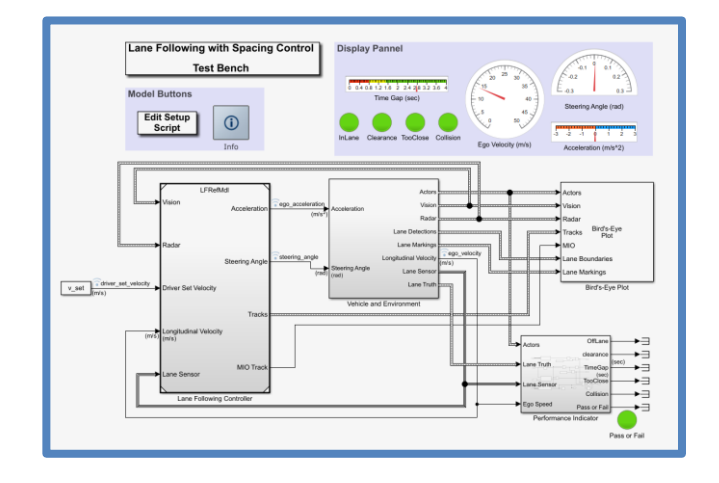

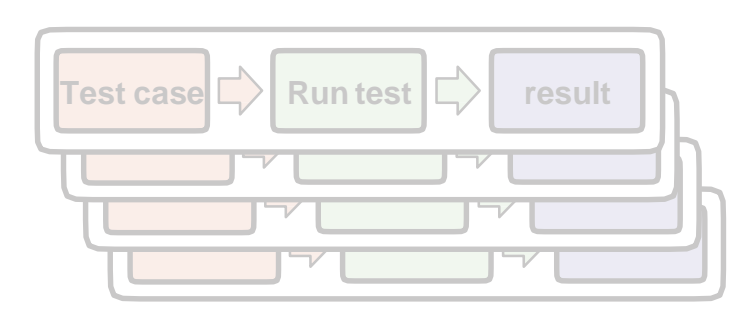

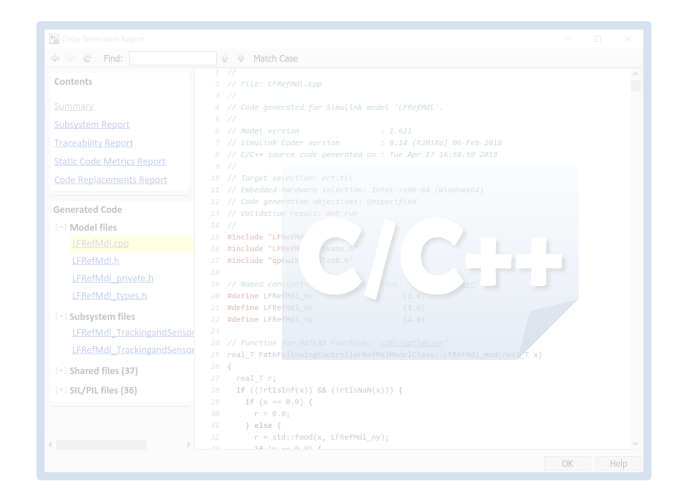

#### *Design ACC and Lane Following Controller*

- Create driving scenario
- Synthesize sensor detection
- **Include Vehicle Dynamics**
- Design sensor fusion algorithm
- Design controller using MPC

#### *Automate Regression Test*

- Define performance evaluation metrics
- Develop test cases
- **Build test suites**
- Verification and validation

#### *Generate and Verify Code*

- SIL test
- Code generation
- **Coverage test**

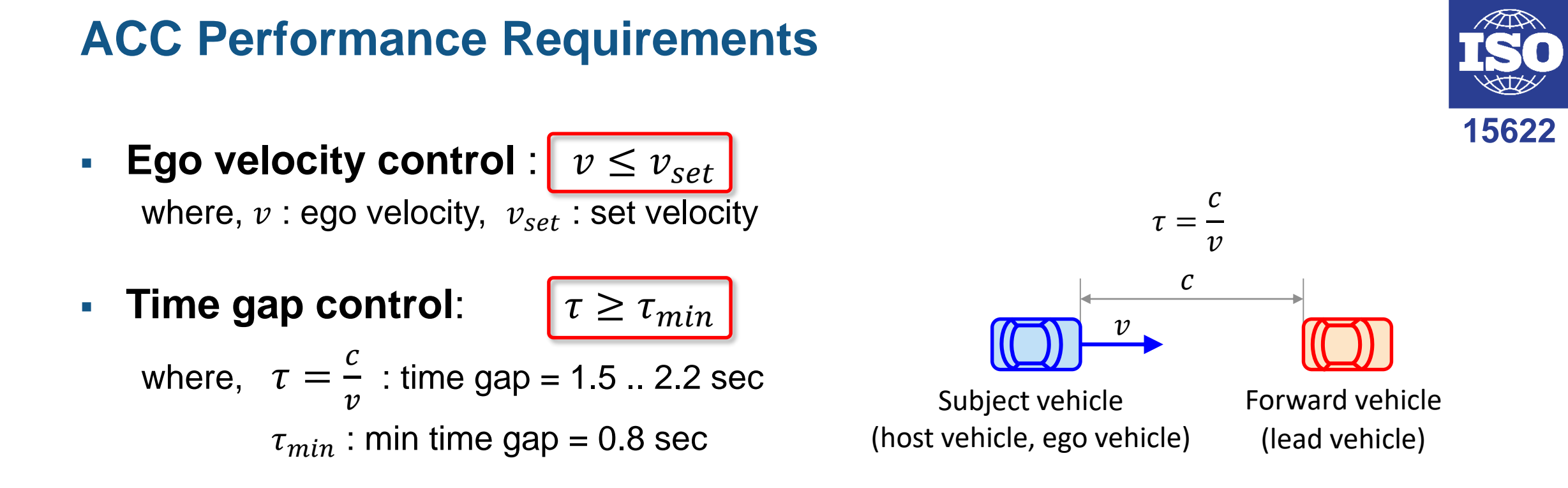

- ACC operation limits
	- Minimum operational speed,  $v_{min}$  = 5m/s
	- Average automatic deceleration of ACC  $\leq$  3.5 m/s<sup>2</sup> (average over 2s)
	- Average automatic acceleration of ACC  $\leq$  2.0 m/s<sup>2</sup>

MathWorks<sup>®</sup>

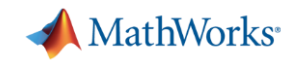

#### **Lane Following Performance Requirements**

▪ Vehicle should follow the lane center with allowable lateral deviation.

$$
\left| (d_{left} + d_{right})/2 \right| \le e_{max}
$$

where,

 $d_{left}$ : lateral offset of left lane w.r.t. ego car

 $d_{riaht}$ : lateral offset of right lane w.r.t. ego car

 $e_{max}$  : allowable lateral deviation

For example,  $e_{max} = (LaneWidth - VehicleWidth)/2 = (3.6-1.8)/2 = 0.9$  m

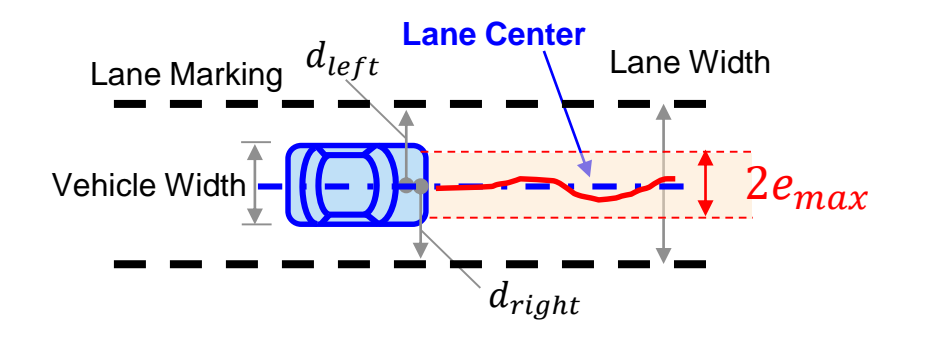

#### **Create Test Scenario using Driving Scenario Designer Automated Driving System Toolbox**

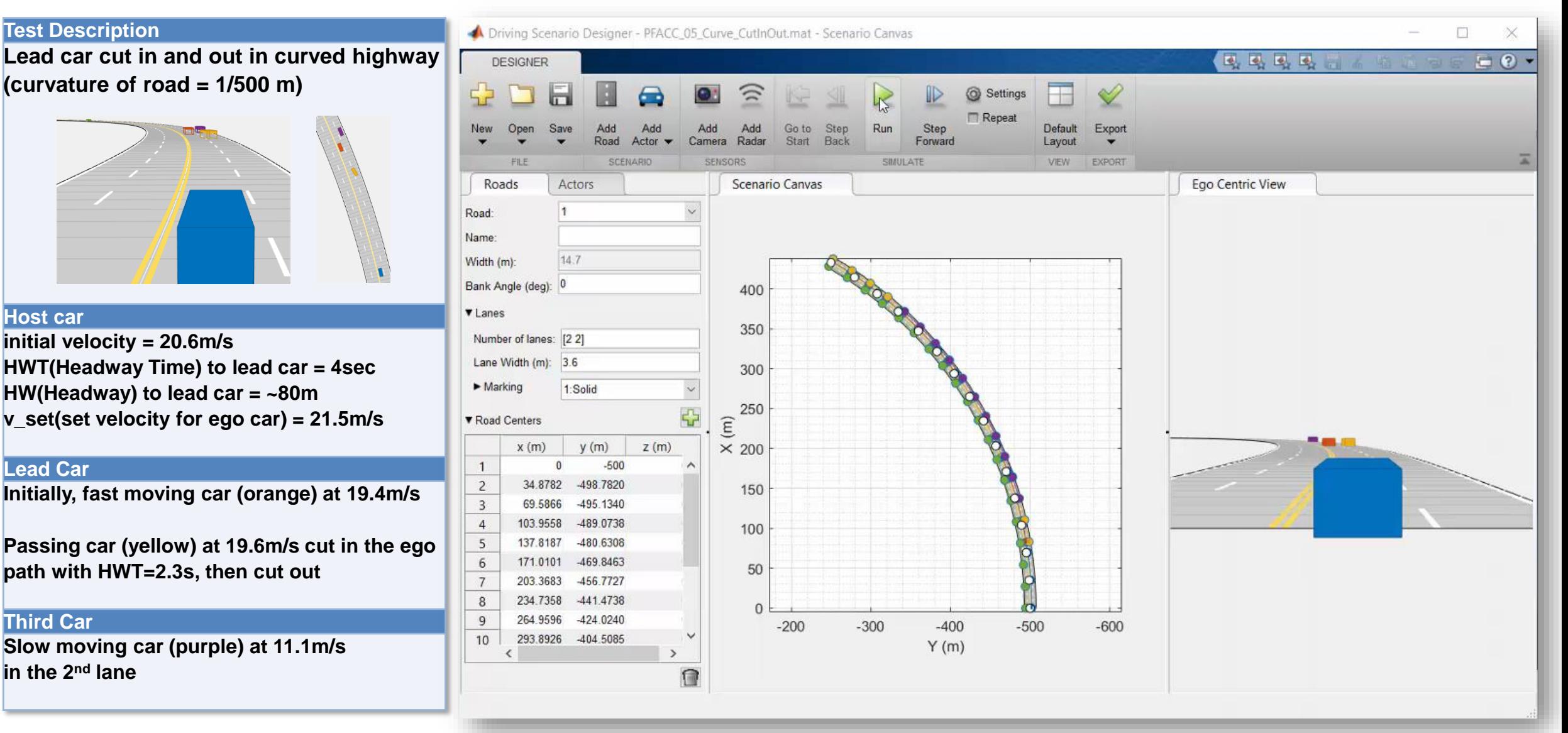

**MathWorks**<sup>®</sup>

 $R2018a$ 

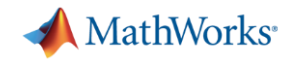

### **Simulation with Simulink Model for Traffic Jam Assist**

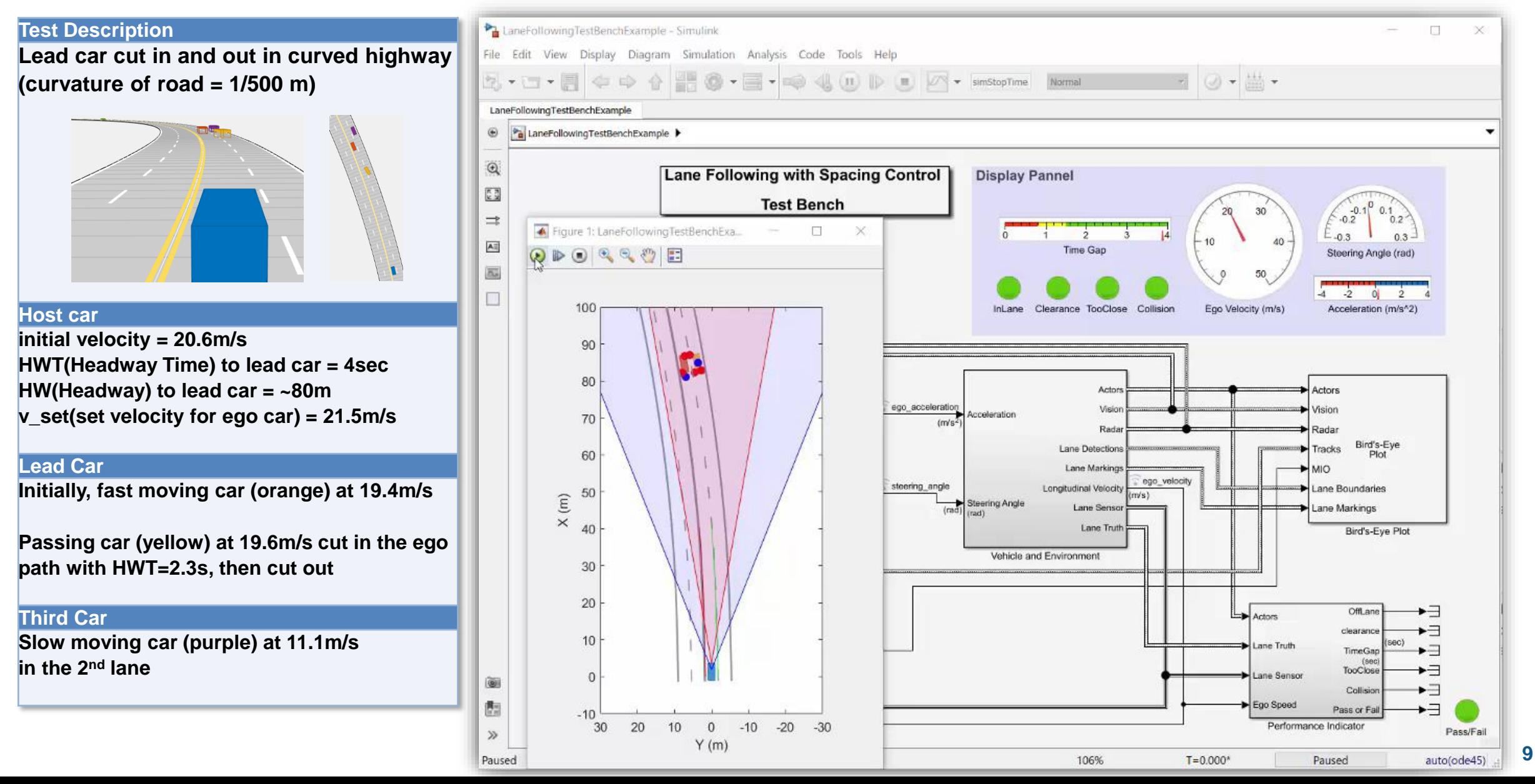

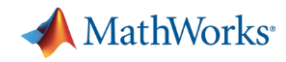

## **Simulation with Simulink Model for Traffic Jam Assist**

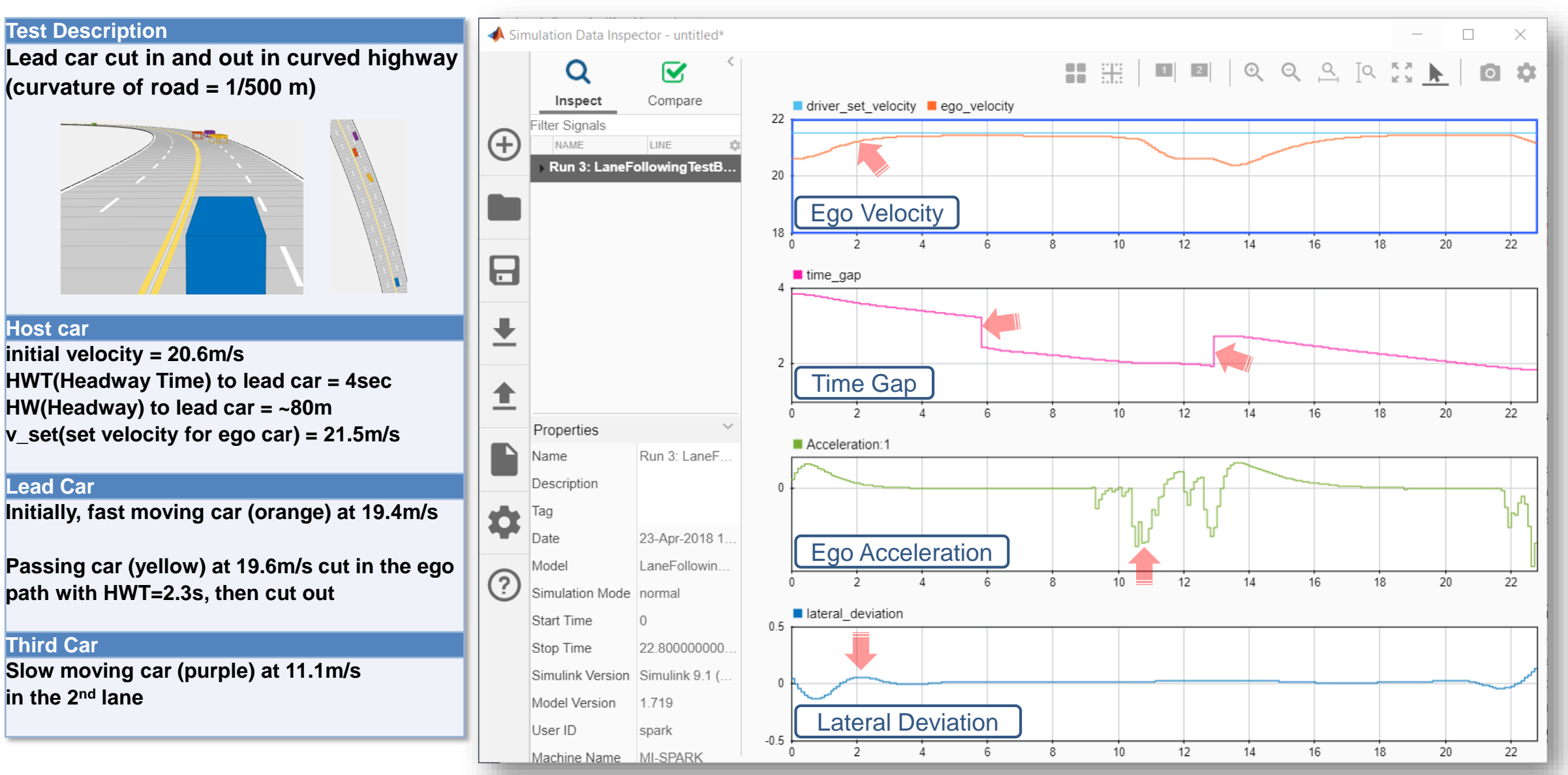

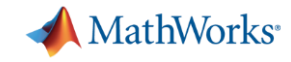

#### **Architecture for ACC and Lane Following Controller**

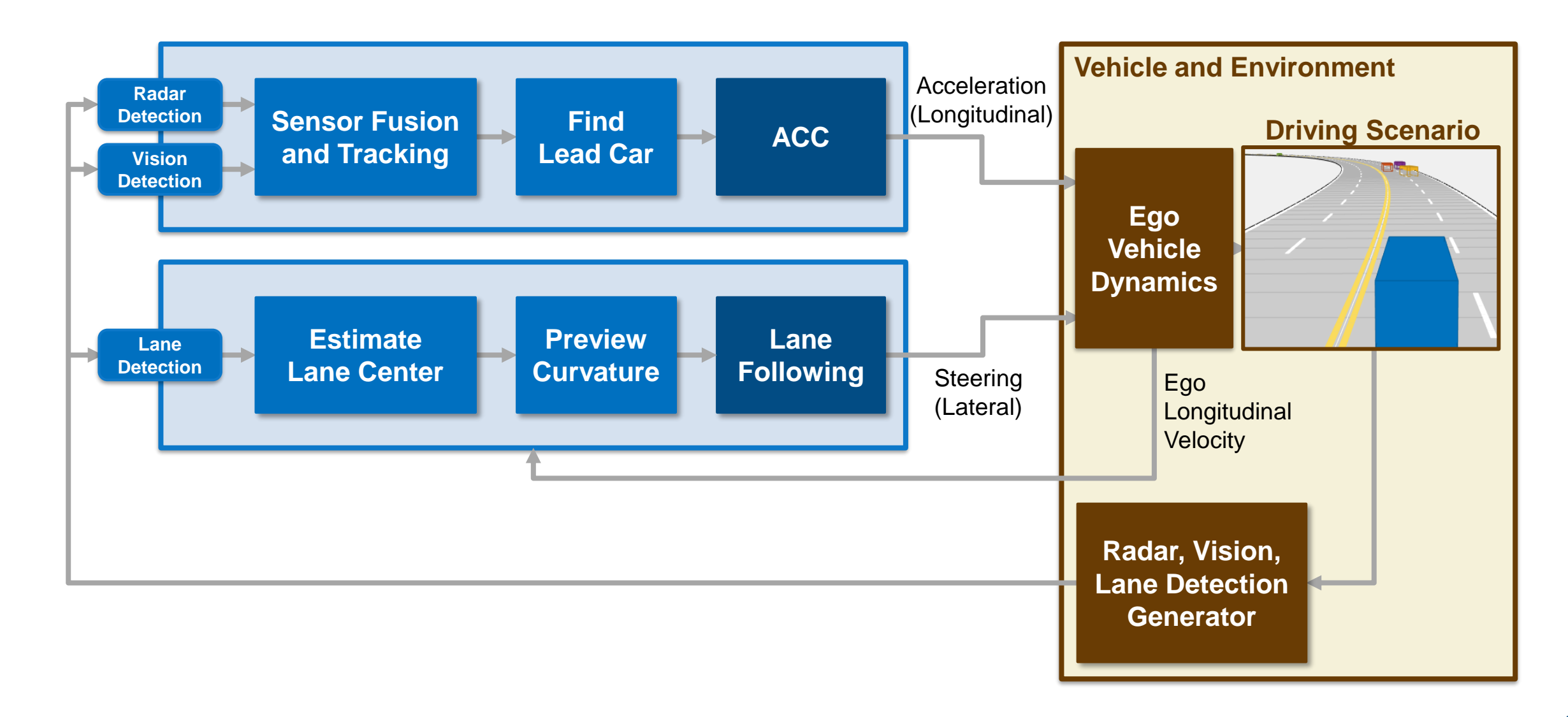

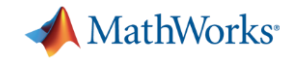

#### **Architecture for ACC and Lane Following Controller**

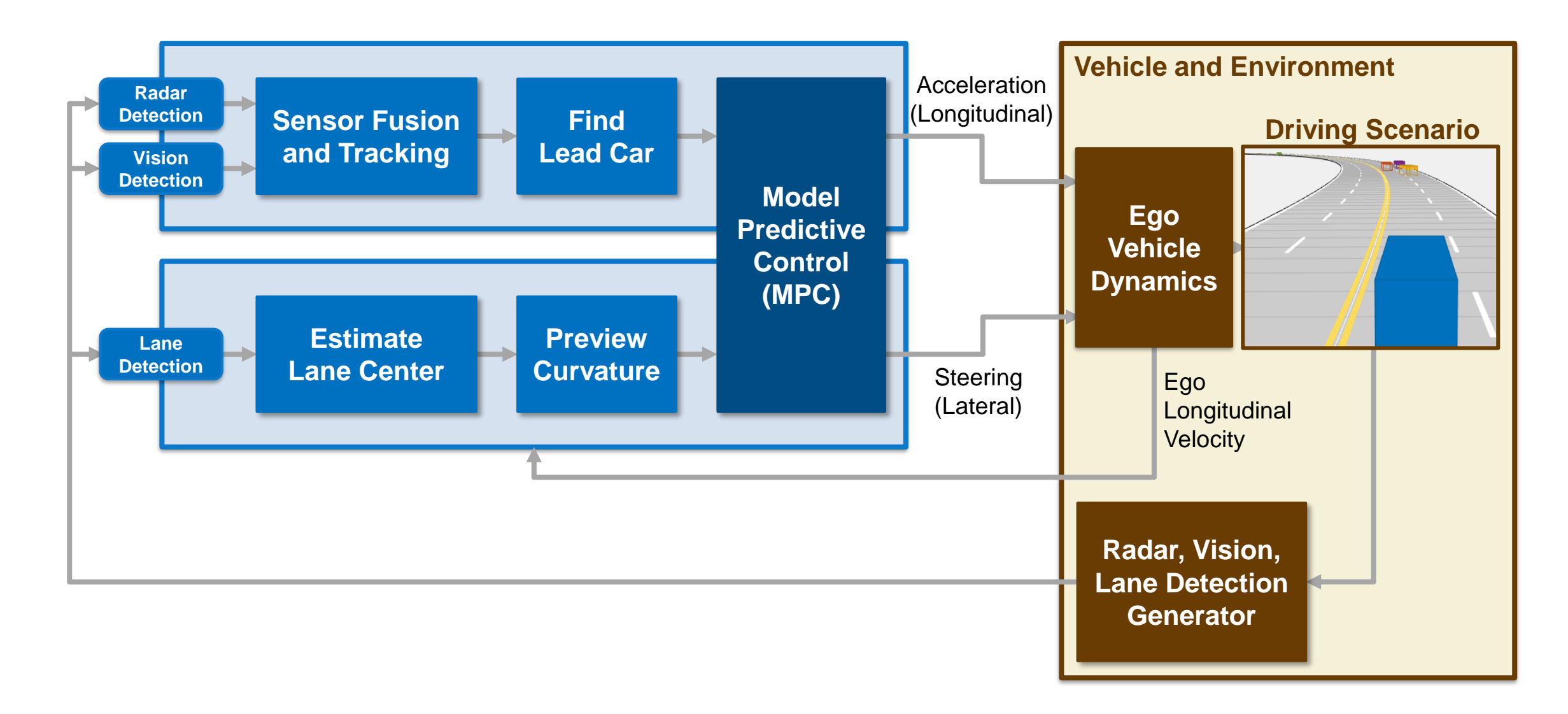

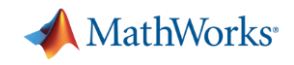

## **What is model predictive control (MPC)?**

- **Multi-variable control** strategy leveraging an internal model to predict plant behavior in the near future
- **Optimizes** for the current timeslot while keeping future timeslots in account

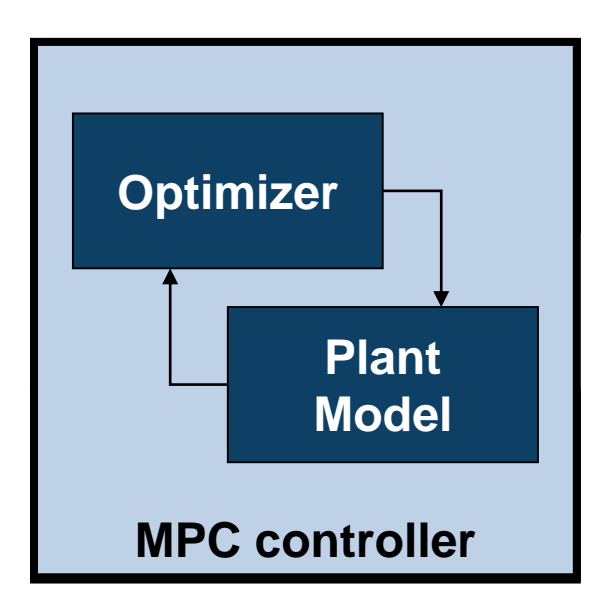

- **Mature** control solution used in industrial applications
- **Gaining popularity in automated driving** applications to improve vehicle responsiveness while maintaining passenger comfort

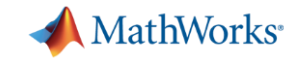

### **What is model predictive control (MPC)?**

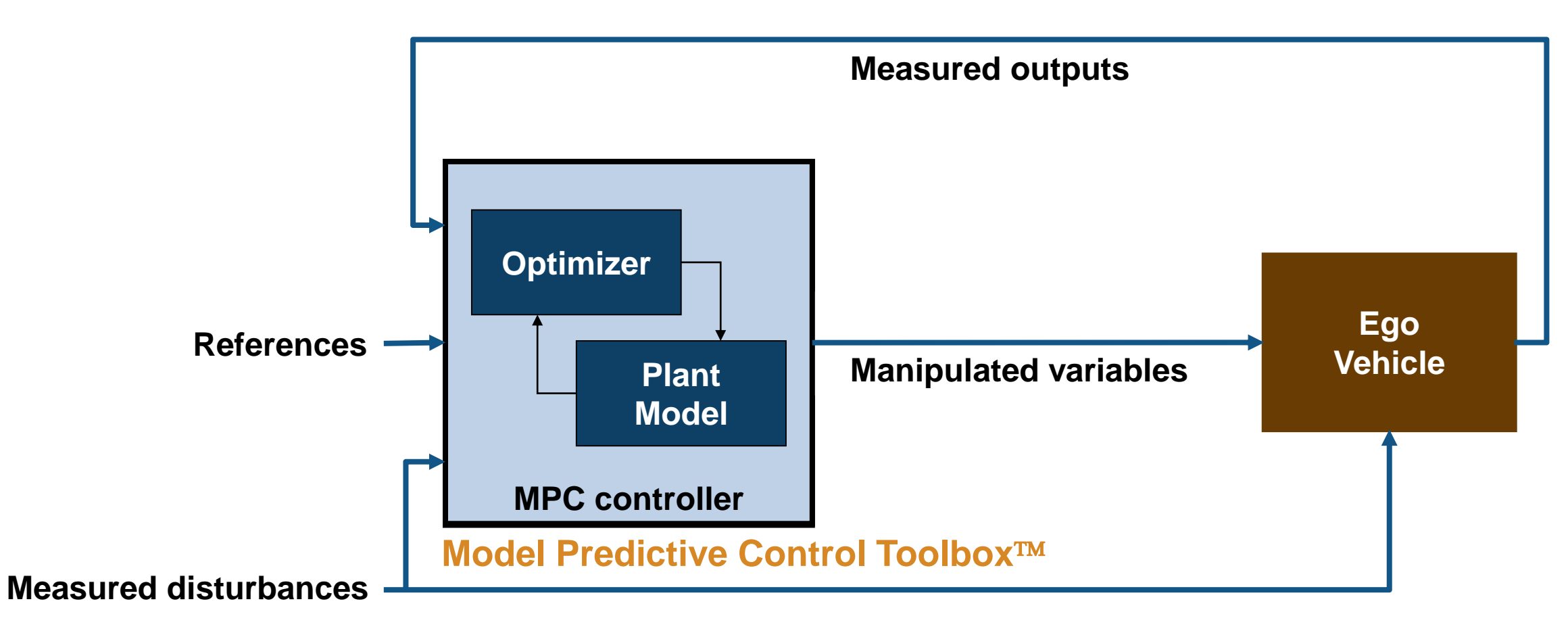

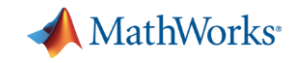

#### **How can MPC be applied to ACC?**

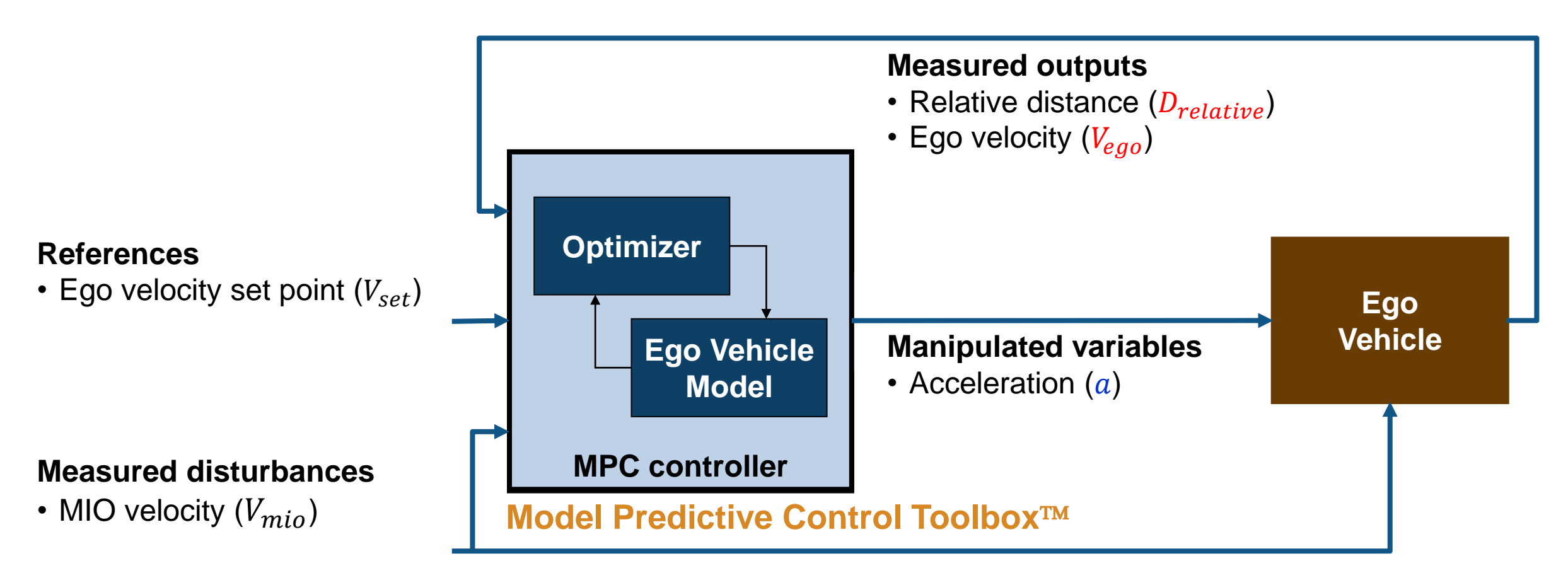

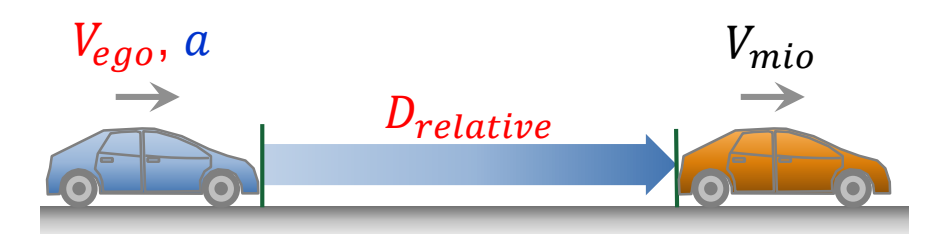

#### **How can MPC be applied to ACC and lane following control?**

**MathWorks**<sup>\*</sup>

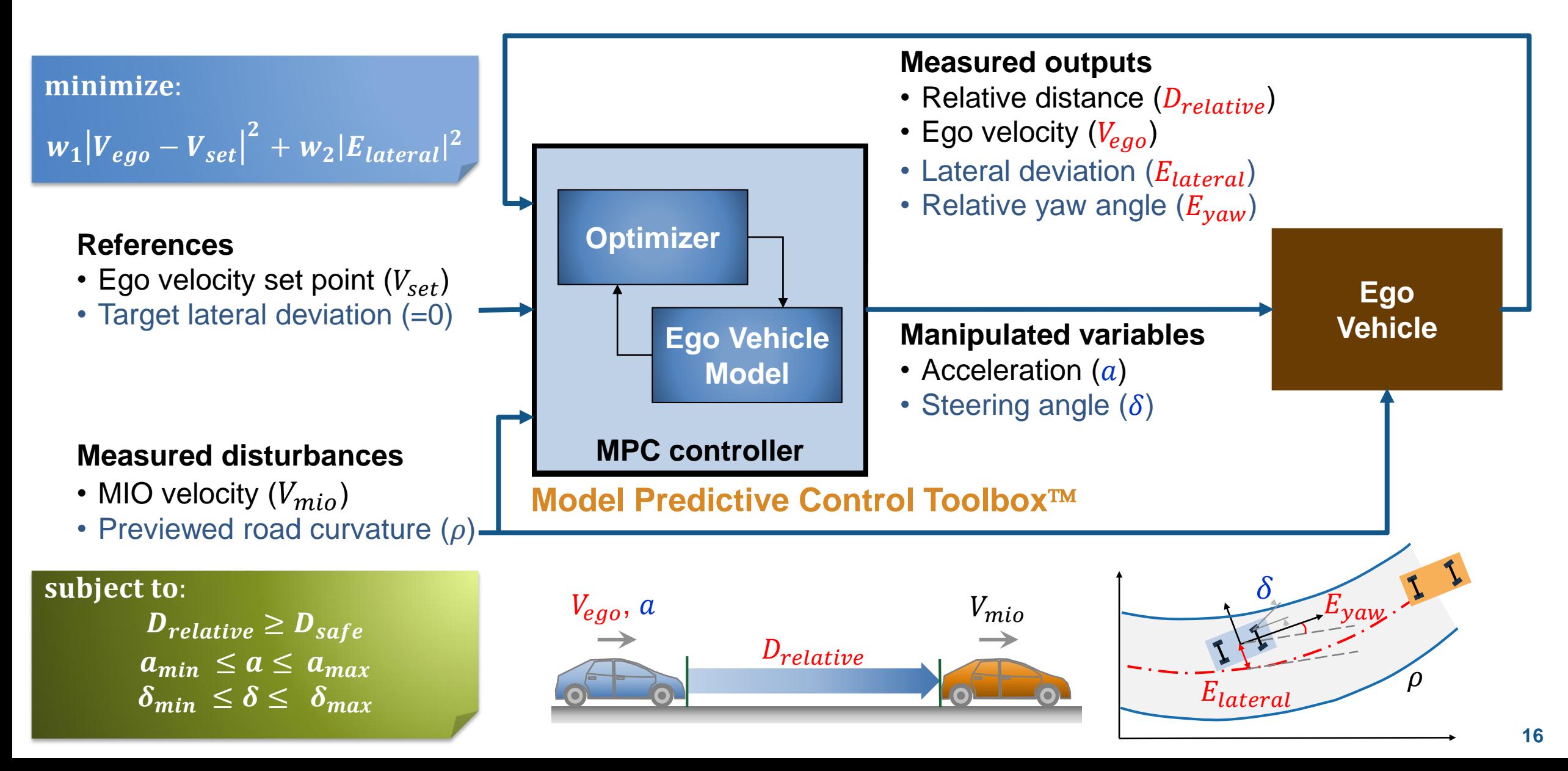

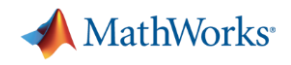

#### **Internal MPC model for ACC and Lane Following Controller**

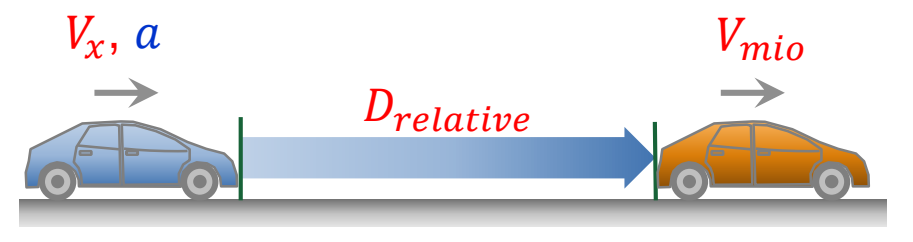

**Longitudinal model for ACC**

#### **Measured outputs (OV)**

- Relative distance  $(D_{relative})$
- Ego velocity  $(V_{eqo})$
- Lateral deviation  $(E_{lateral})$
- Relative yaw angle  $(E_{\text{vaw}})$

relative  $V_{ego}$  $E_{\text{lateral}}$  $E_{yaw}$  $= *sys*|$  $\overline{a}$  $V_{mio}$  $\delta$  $\rho$ 

**Lateral model for Lane Following**

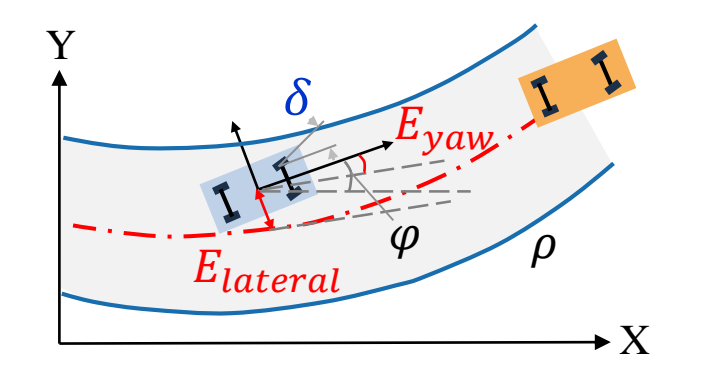

#### **Manipulated variables (MV)**

- Acceleration  $(a)$
- Steering angle  $(\delta)$

#### **Measured disturbance (MD)**

- MIO velocity  $(V_{mio})$
- Previewed road curvature  $(\rho)$

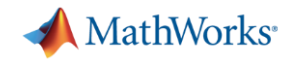

#### **Longitudinal and Lateral Model for MPC**

**EXECUTE: Longitudinal Model for ACC** 

$$
\frac{d}{dt} \begin{bmatrix} \dot{V}_x \\ V_x \\ D_{relative} \end{bmatrix} = \begin{bmatrix} -\frac{1}{\tau} & 0 & 0 \\ 1 & 0 & 0 \\ 0 & -1 & 0 \end{bmatrix} \begin{bmatrix} \dot{V}_x \\ V_x \\ D_{relative} \end{bmatrix} + \begin{bmatrix} \frac{1}{\tau} & 0 \\ 0 & 0 \\ 0 & 1 \end{bmatrix} \begin{bmatrix} a \\ V_{mio} \end{bmatrix}
$$

$$
\begin{bmatrix} D_{relative} \\ V_x \\ V_x \end{bmatrix} = \begin{bmatrix} 0 & 0 & 1 \\ 0 & 1 & 0 \end{bmatrix} \begin{bmatrix} \dot{V}_x \\ V_x \\ D_{relative} \end{bmatrix}
$$

**Example 1 Lateral Model for Lane Following** 

$$
\frac{d}{dt} \begin{bmatrix} V_y \\ \dot{\varphi} \\ E_{lateral} \\ E_{yaw} \end{bmatrix} = \begin{bmatrix} -\frac{2C_f + 2C_r}{mV_x} & -V_x - \frac{2C_f l_f - 2C_r l_r}{mV_x} & 0 & 0 \\ -\frac{2C_f l_f - 2C_r l_r}{l_z V_x} & -\frac{2C_f l_f^2 + 2C_r l_r^2}{l_z V_x} & 0 & 0 \\ 1 & 0 & 0 & V_x \\ 0 & 1 & 0 & 0 \end{bmatrix} \begin{bmatrix} V_y \\ \dot{\varphi} \\ E_{lateral} \\ E_{yaw} \end{bmatrix} + \begin{bmatrix} \frac{2C_f}{m} & 0 \\ \frac{2C_f l_f}{l_z} & 0 \\ 0 & 0 \\ 0 & -1 \end{bmatrix} \begin{bmatrix} \delta \\ V_x \rho \end{bmatrix}
$$
\n
$$
\begin{bmatrix} E_{lateral} \\ E_{yaw} \end{bmatrix} = \begin{bmatrix} 0 & 0 & 1 & 0 \\ 0 & 0 & 0 & 1 \\ 0 & 0 & 0 & 1 \end{bmatrix} \begin{bmatrix} V_y \\ \dot{\varphi} \\ E_{vaw} \end{bmatrix}
$$

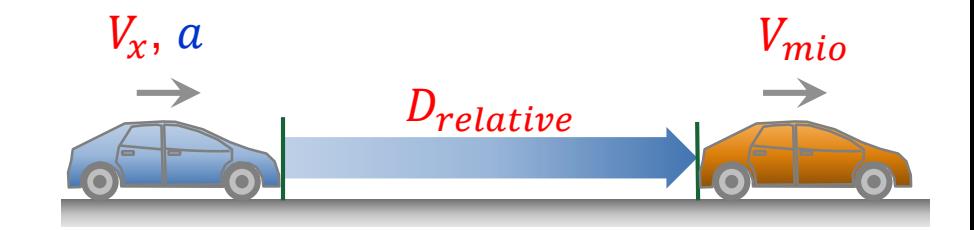

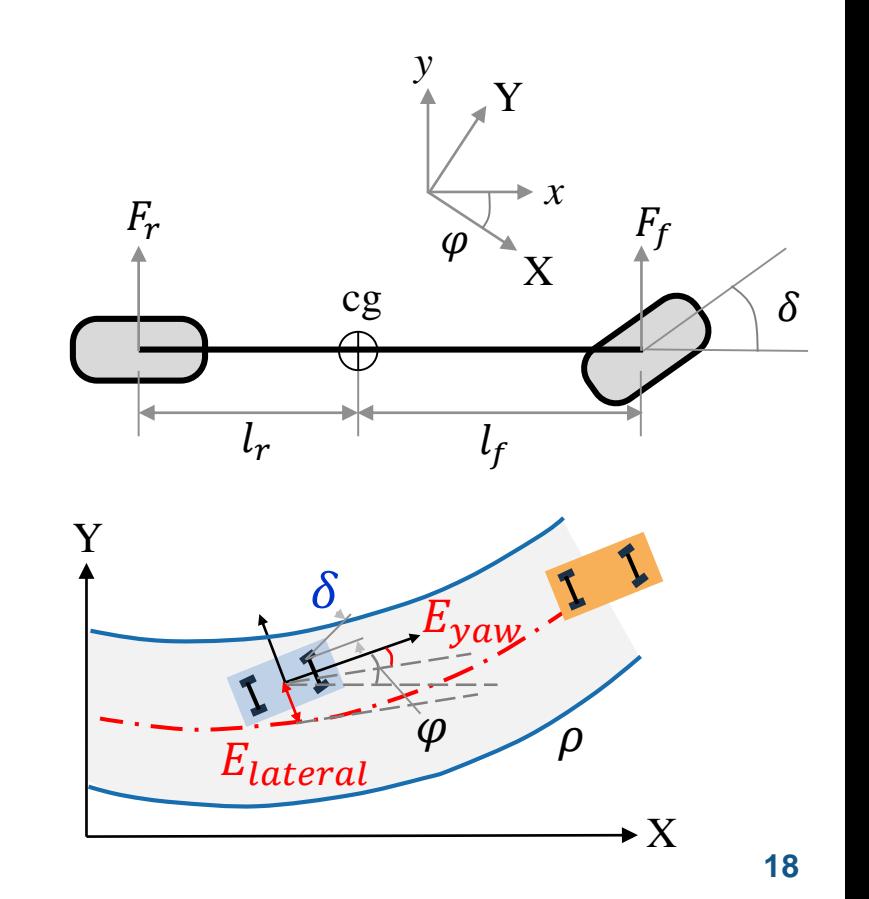

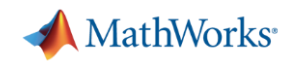

#### **Automated Driving System Toolbox Design and Test Traffic Jam Assist,** *A Case study*

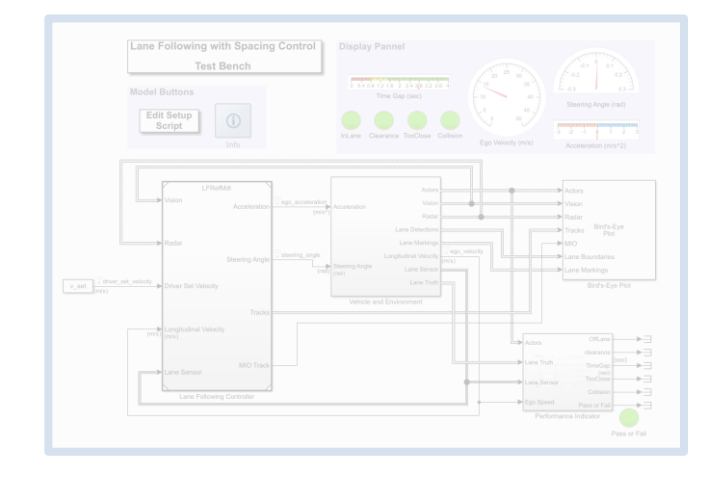

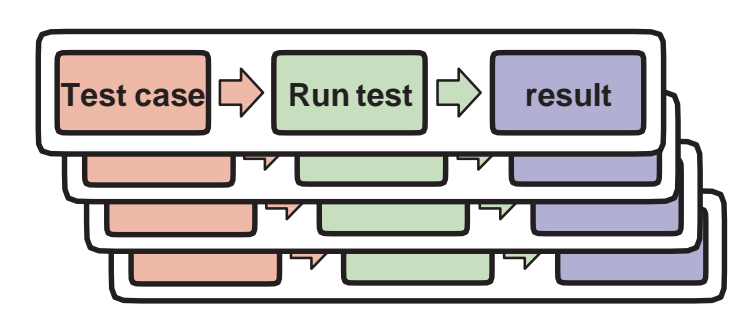

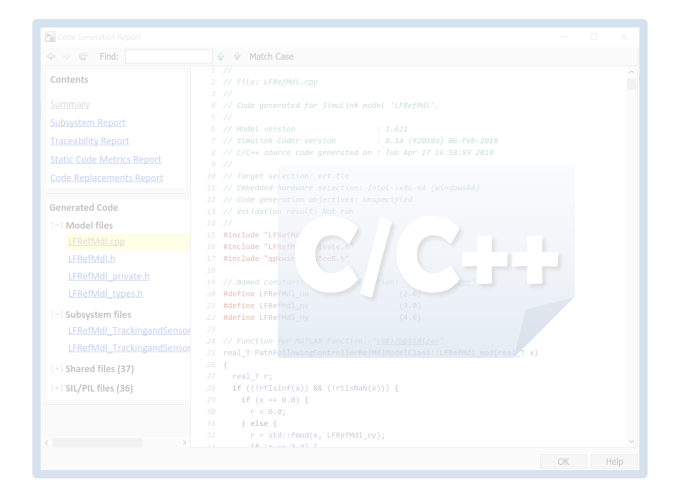

#### *Design ACC and Lane Following Controller*

- Create driving scenario
- Synthesize sensor detection
- **Include Vehicle Dynamics**
- Design sensor fusion algorithm
- **Design controller using MPC**

#### *Automate Regression Test*

- Define performance evaluation metrics
- Develop test cases
- **Build test suites**
- Verification and validation

#### *Generate and Verify Code*

- SIL test
- Code generation
- **Coverage test**

**MathWorks** 

#### **Simulation result assessment**

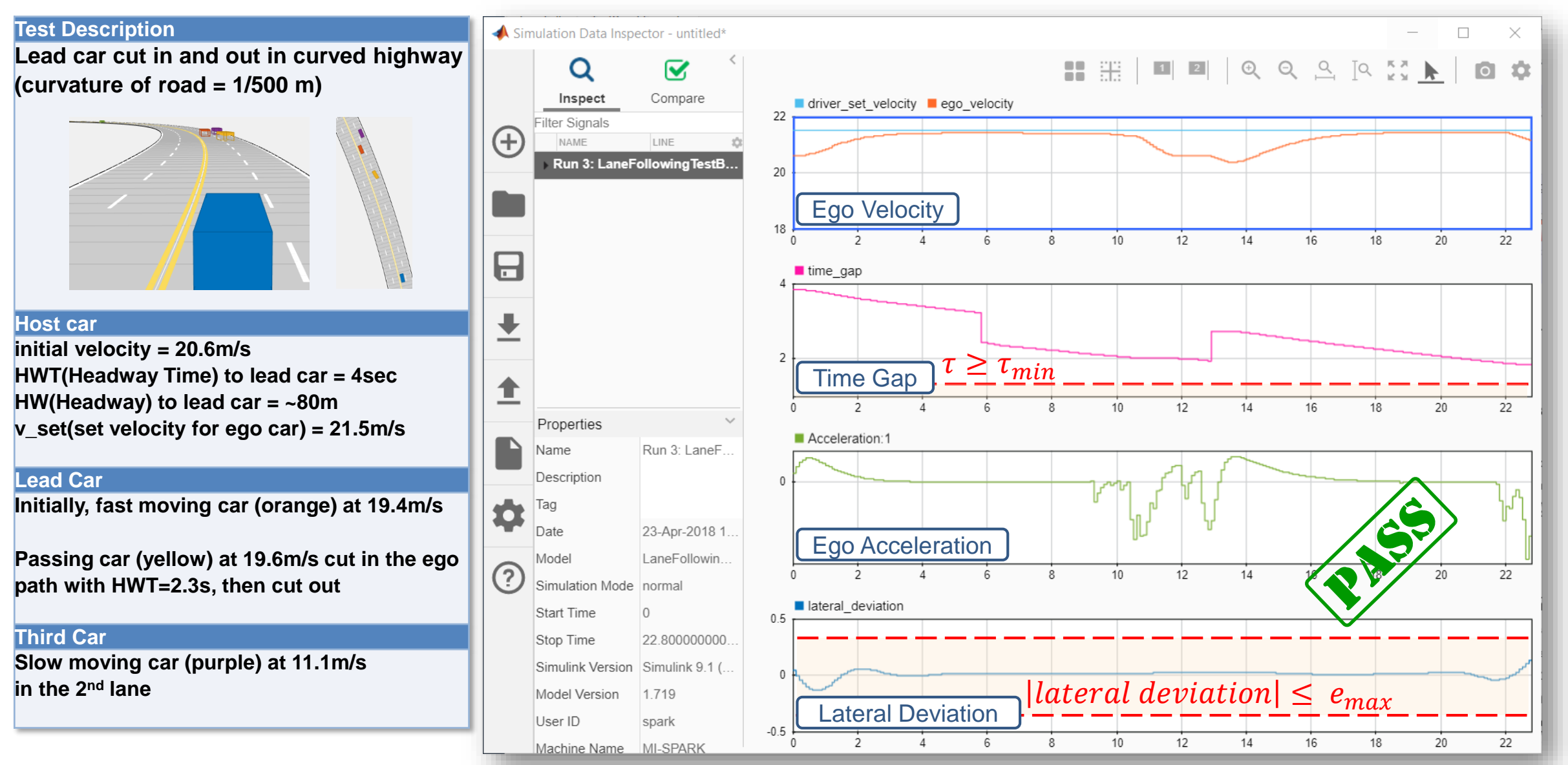

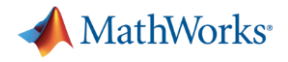

#### **Performance Indicator**

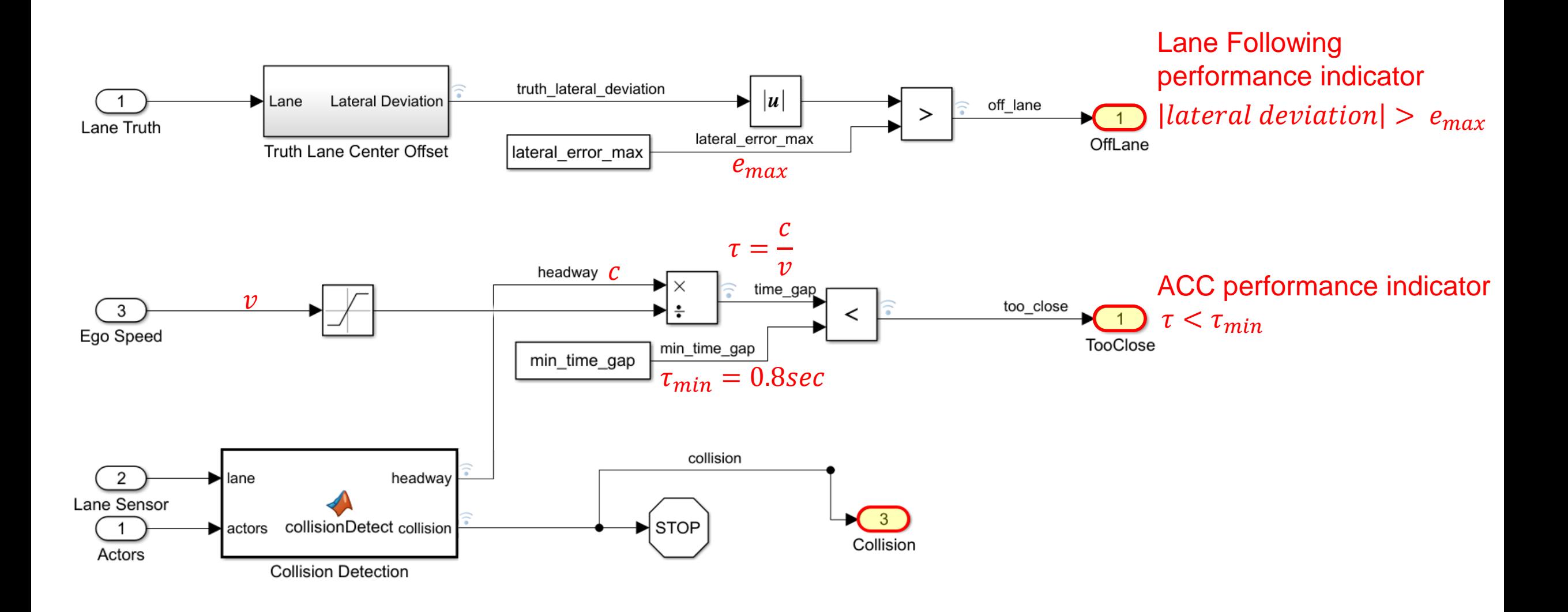

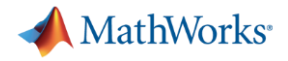

#### **Performance Indicator**

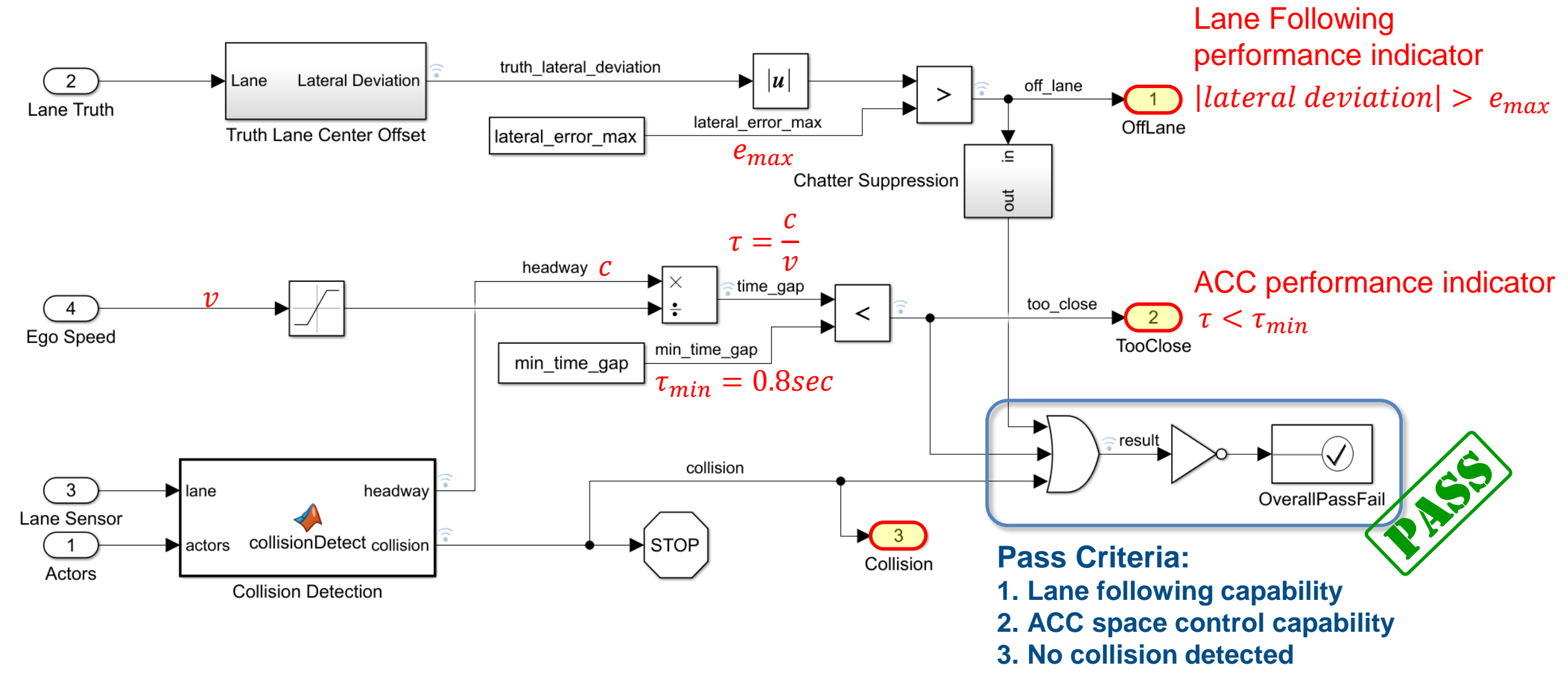

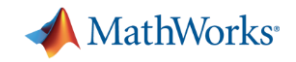

#### **Performance indicator and dashboard in Simulink model**

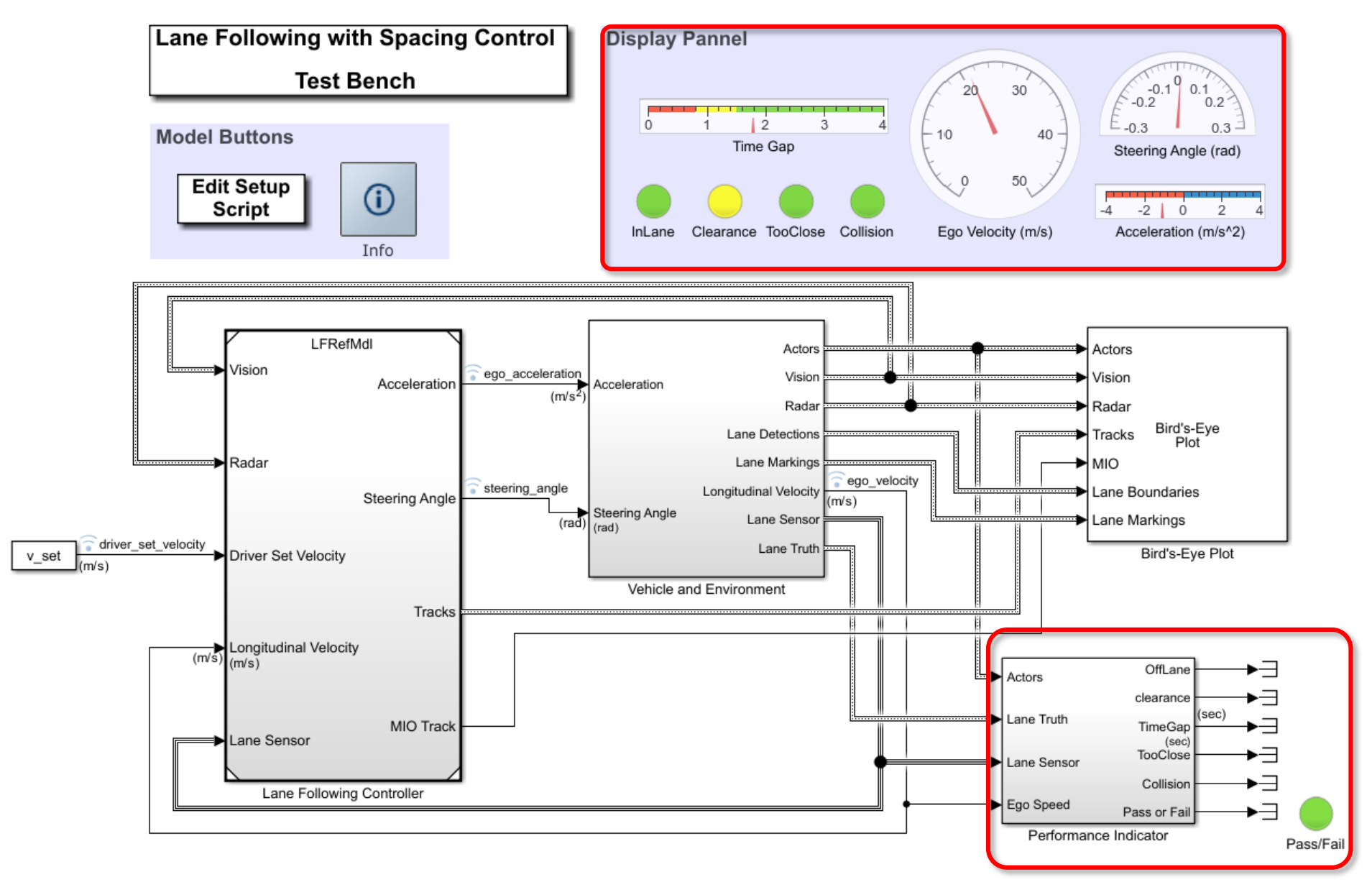

**A** MathWorks<sup>®</sup>

### **Test scenarios (1/4)**

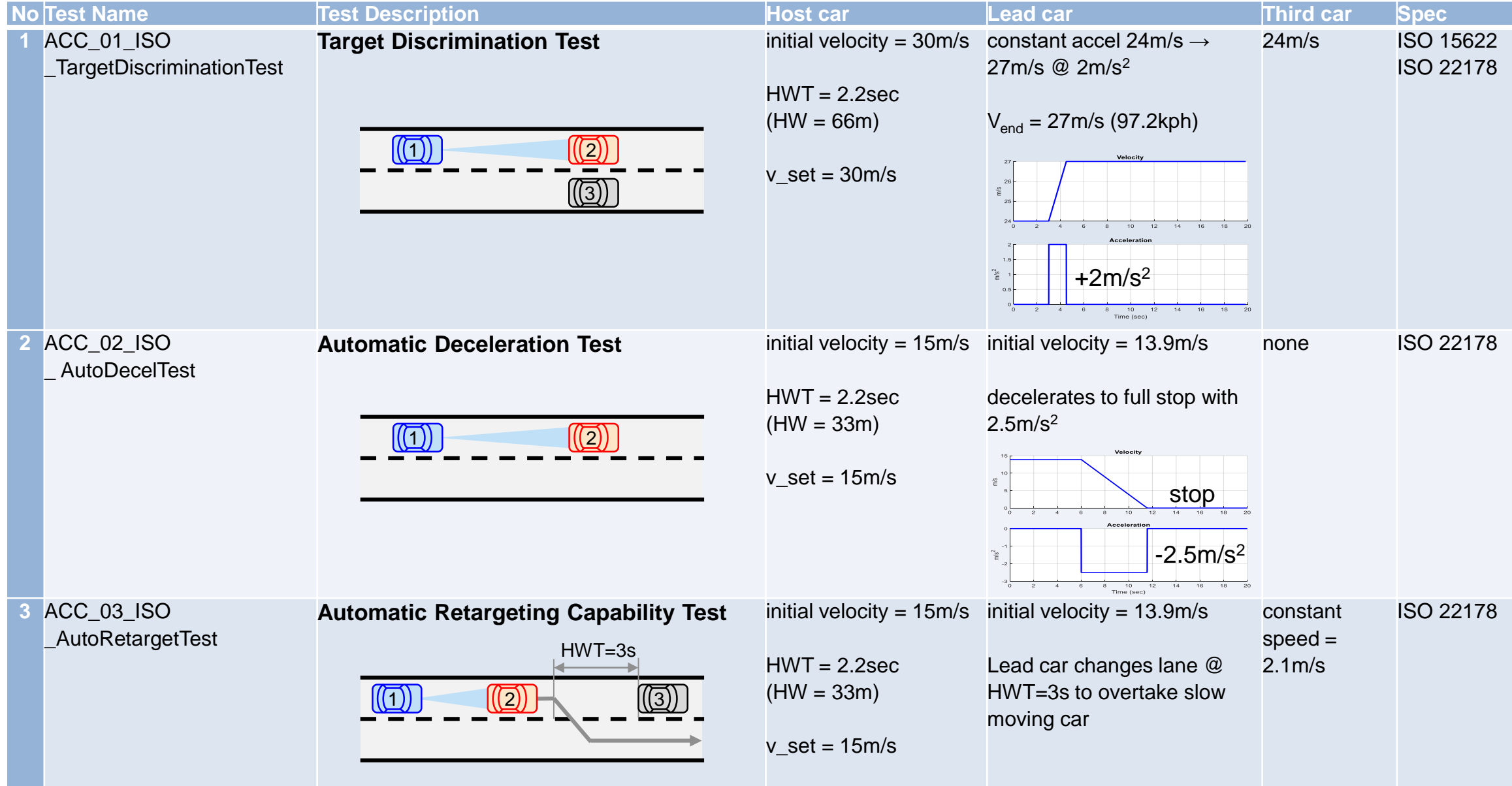

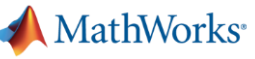

## **Test scenarios (2/4)**

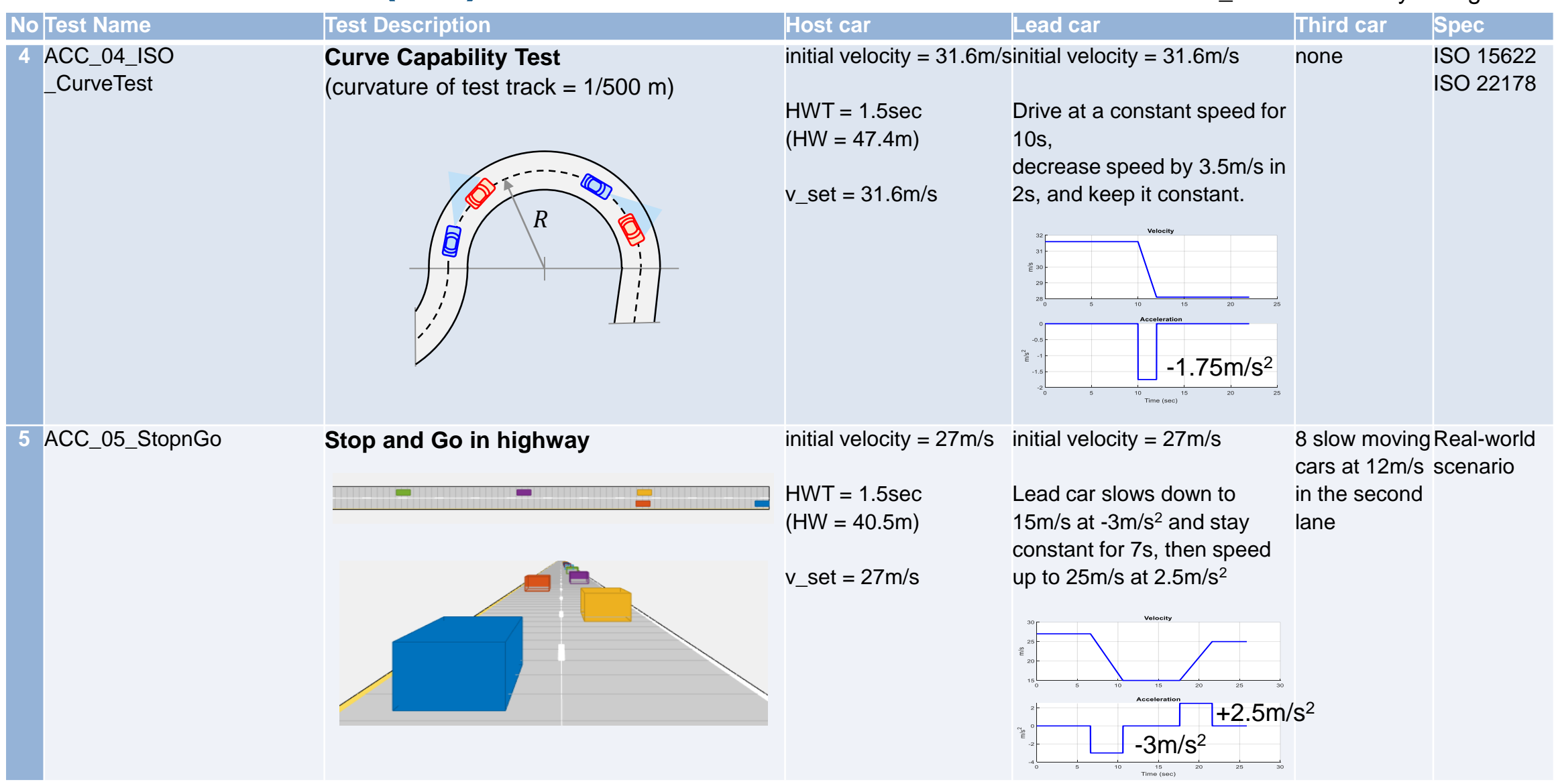

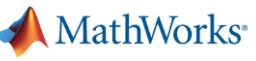

### **Test scenarios (3/4)**

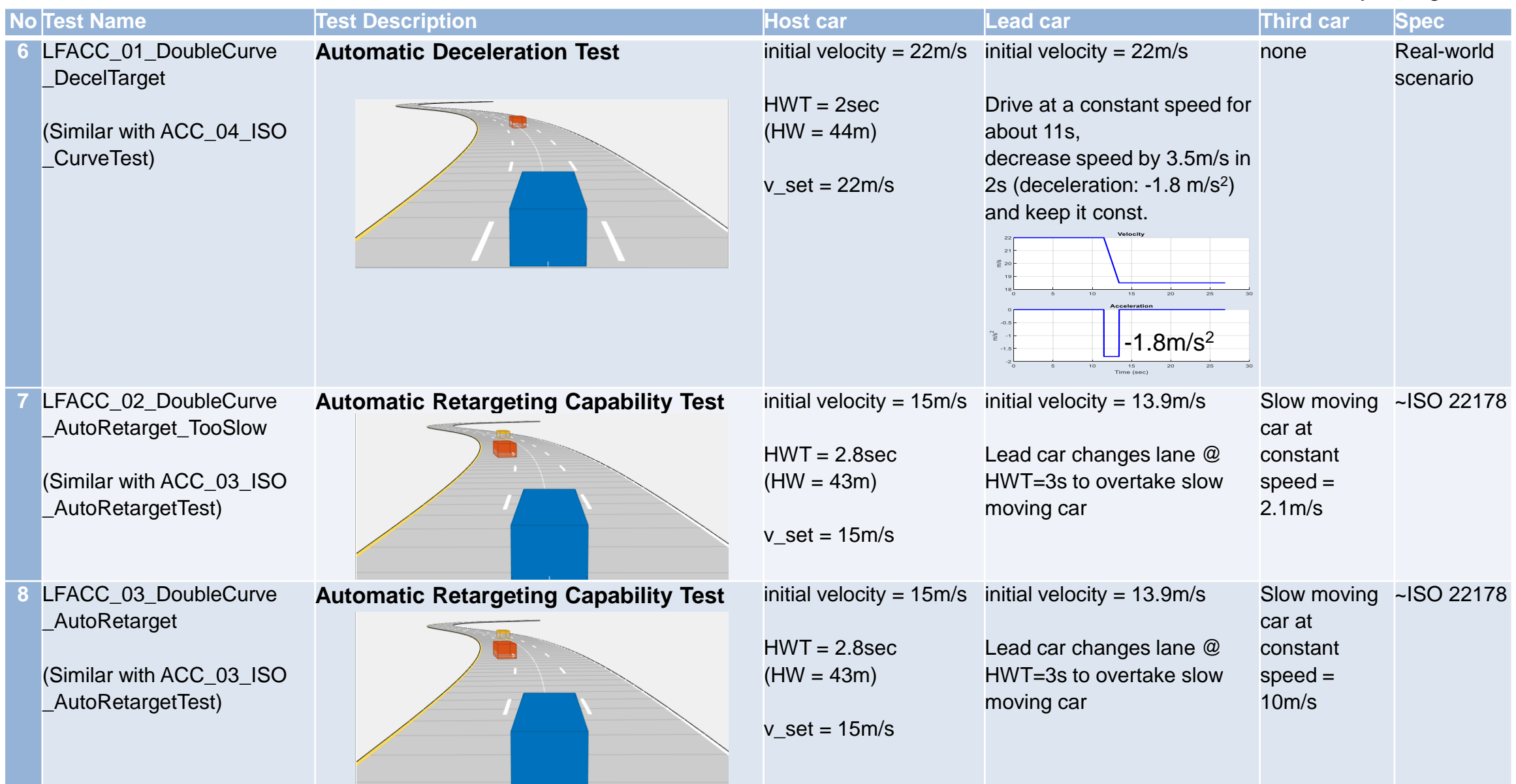

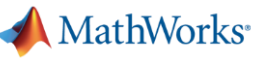

#### **Test scenarios (4/4)**

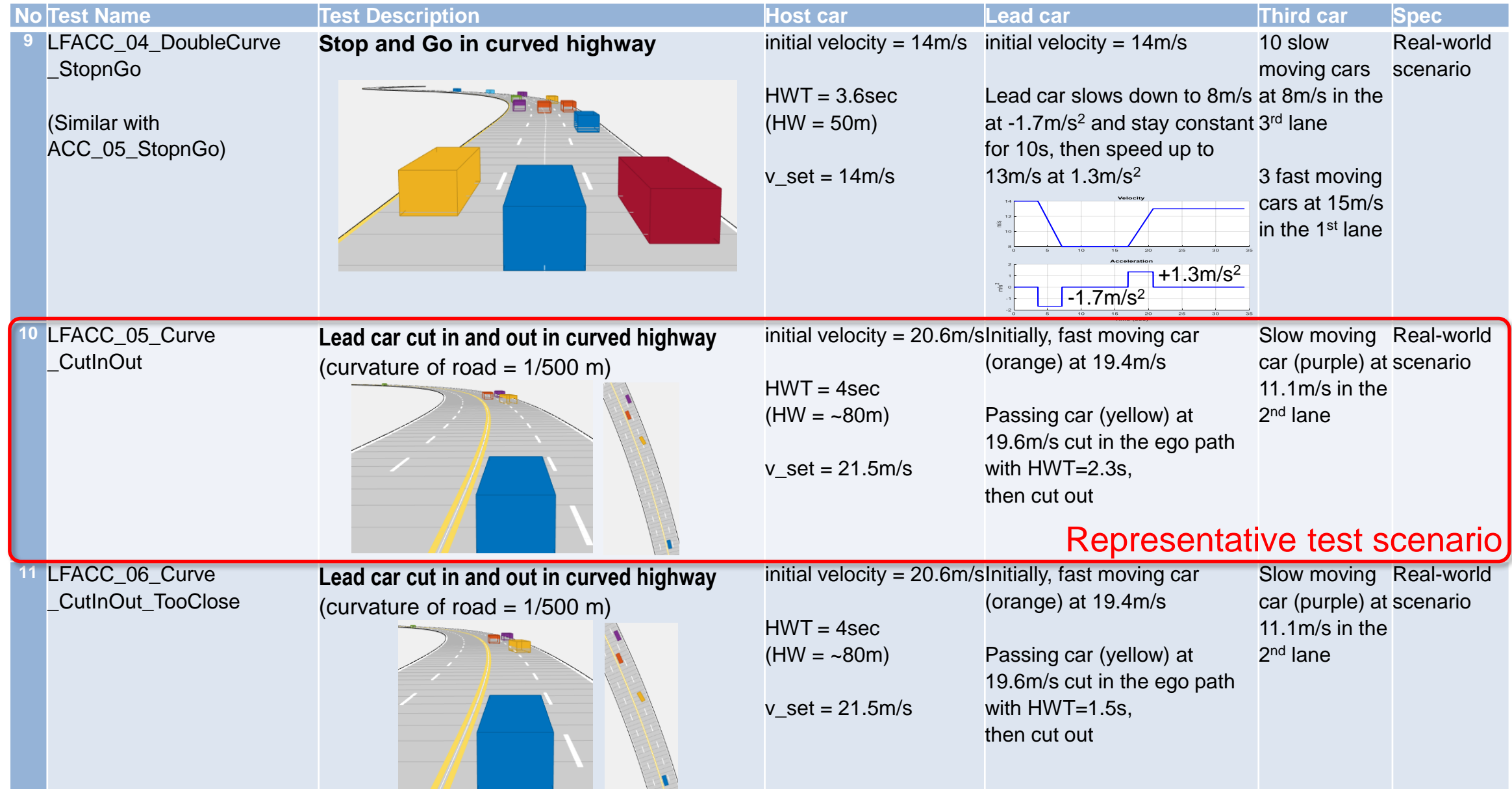

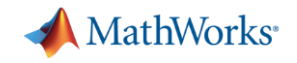

#### **Test Manager in Simulink® Test™**

**• Automate Simulink model testing using test cases with pass-fail criteria** 

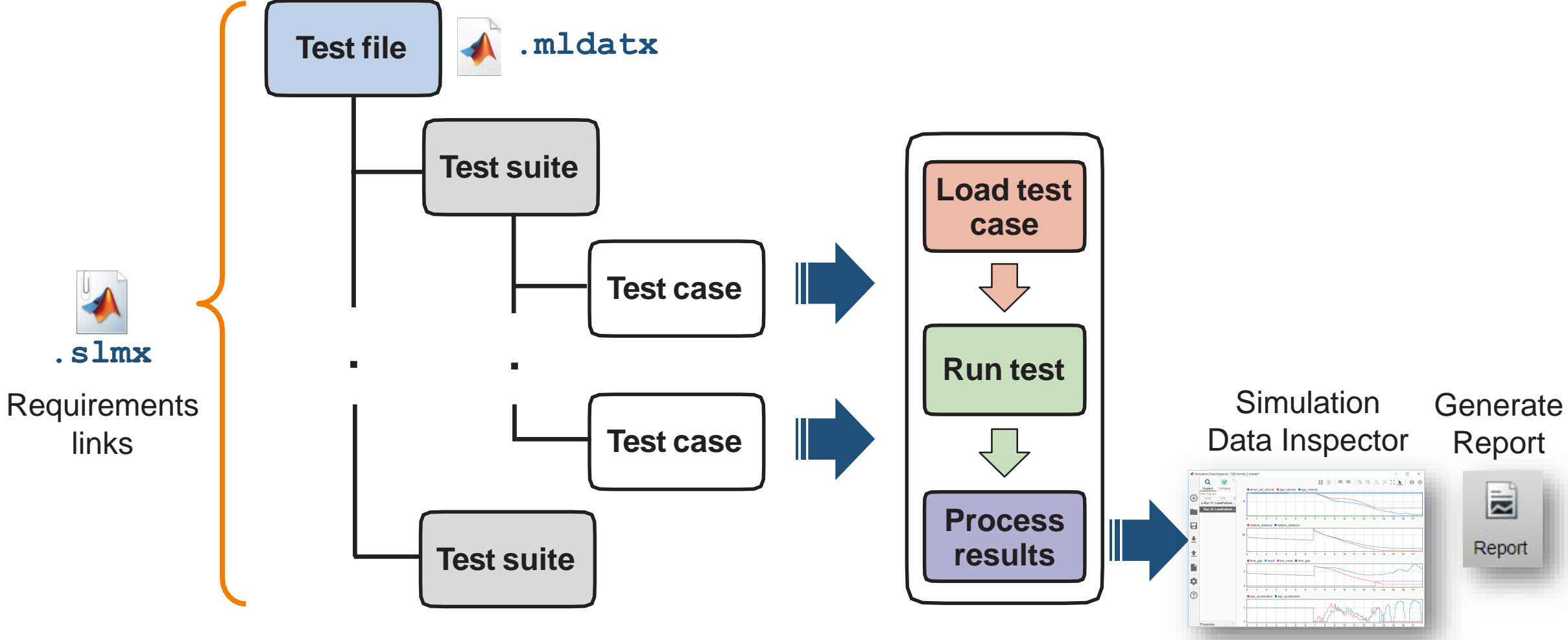

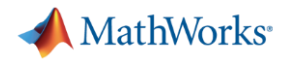

#### **Requirements Editor**

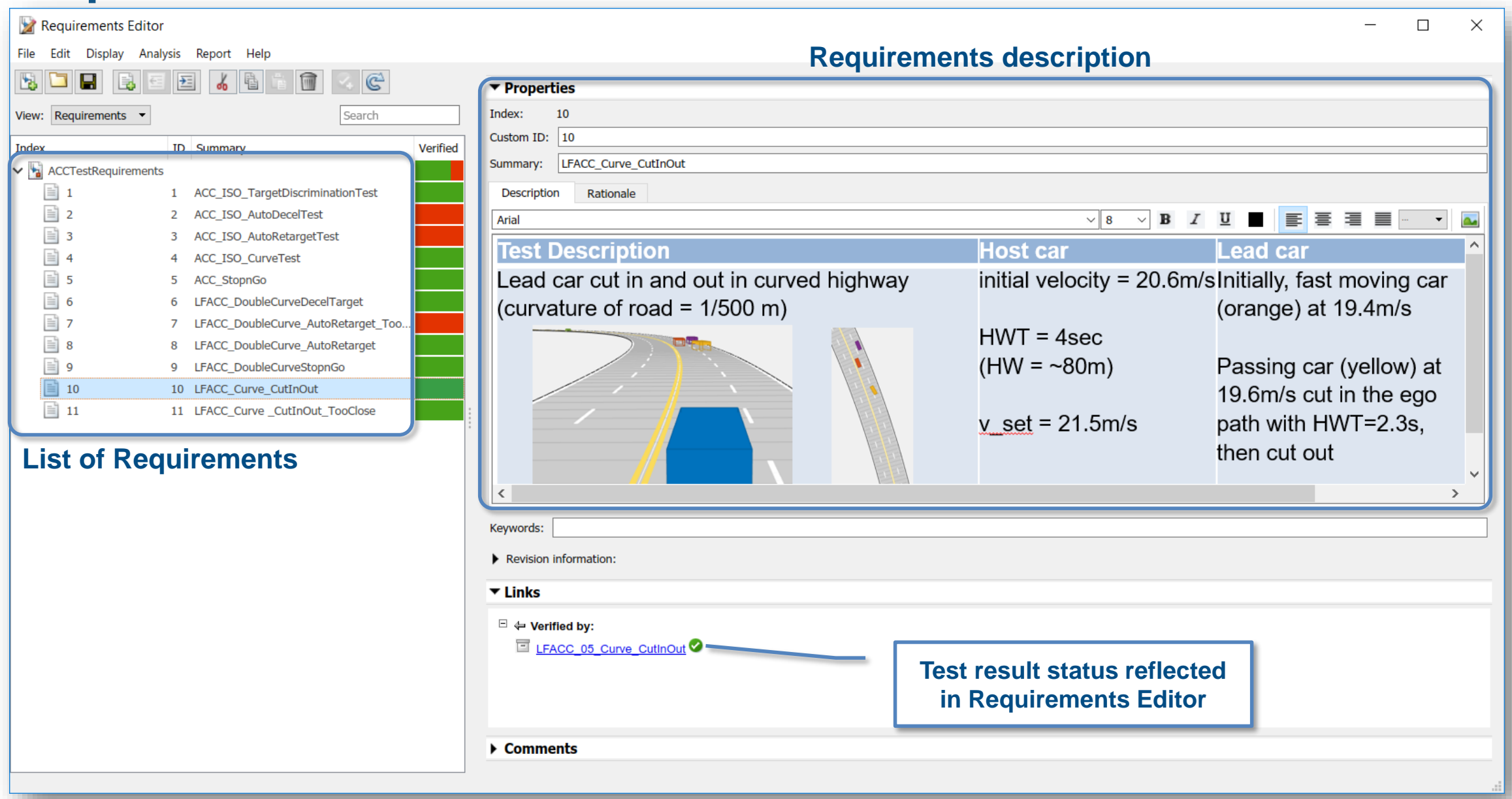

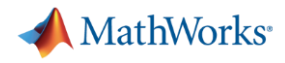

#### **Test Report with baseline parameter set for 11 test cases**

#### **Report Generated by Test Manager**

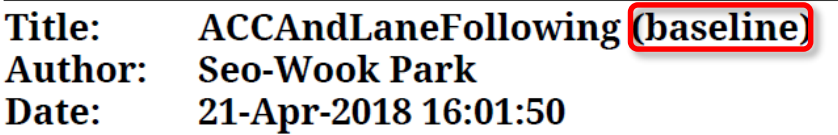

#### **Test Environment**

Platform: PCWIN64 **MATLAB:**  $(R2018a)$ 

Note) Baseline parameter set was tuned based on a single test scenario.

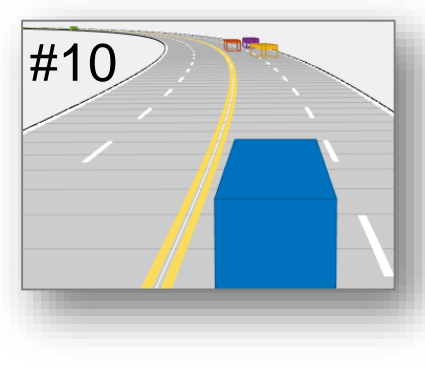

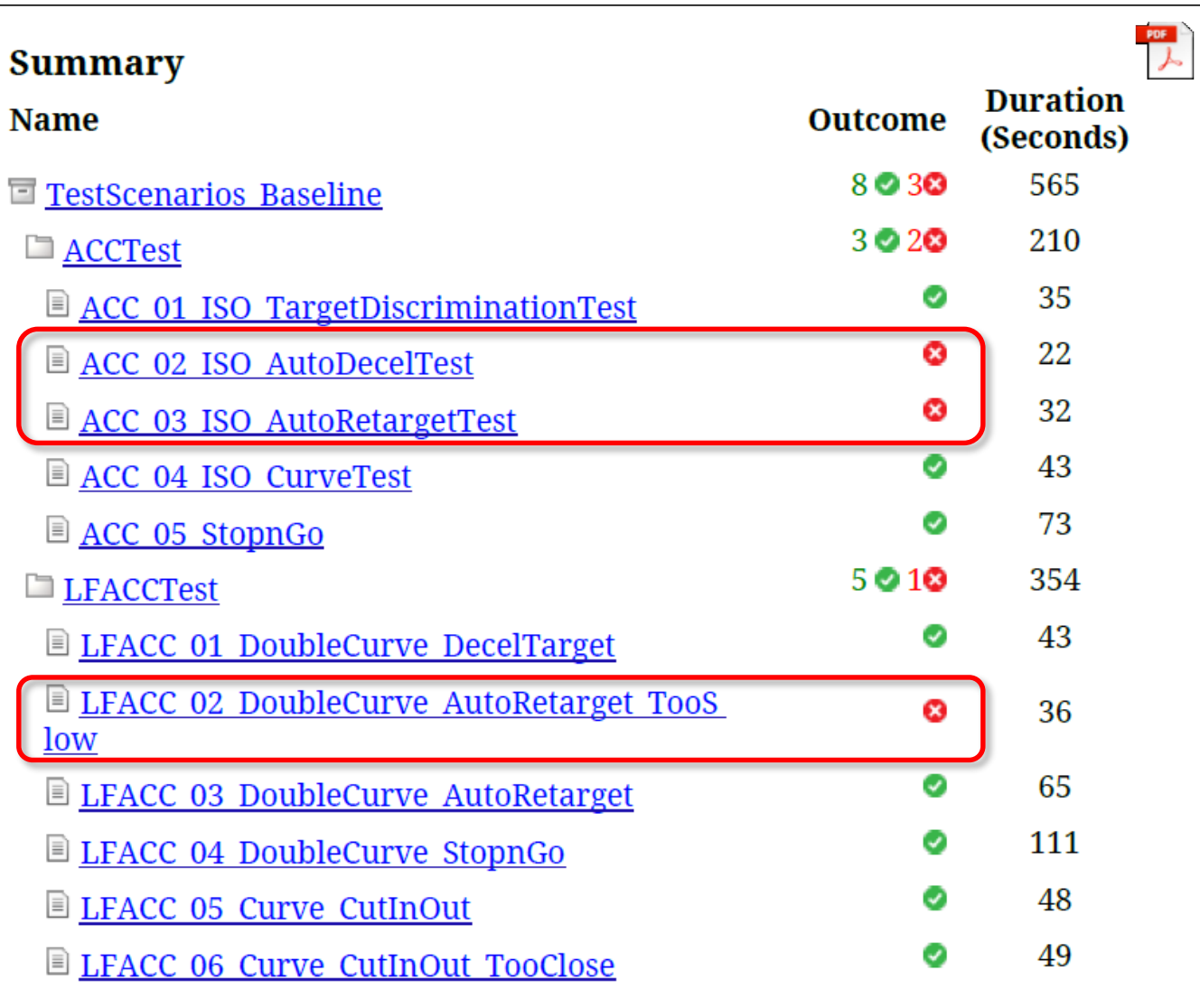

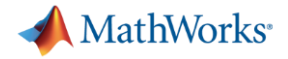

#### **Fine-tune control parameters (1/3)**

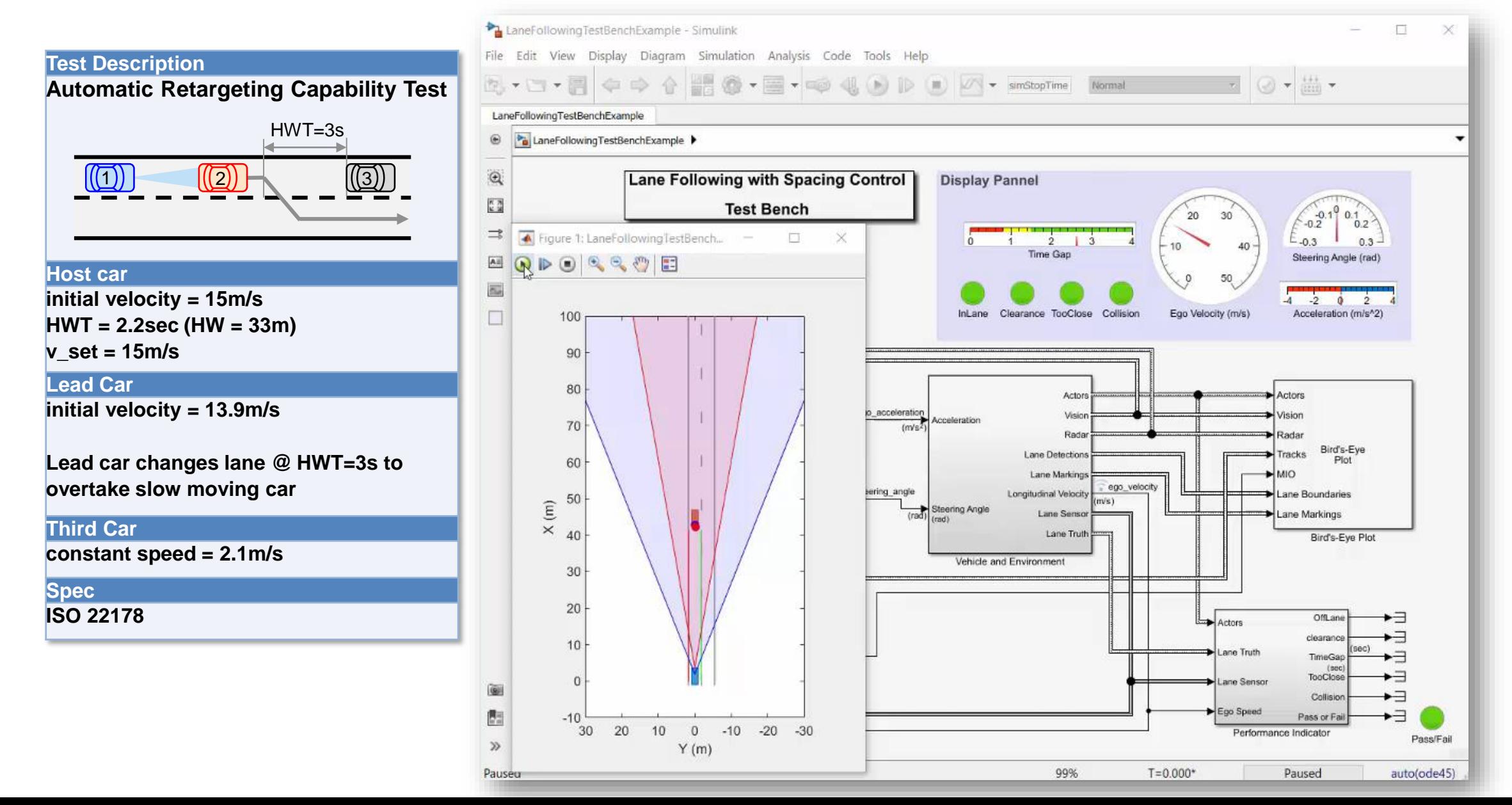

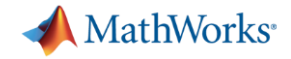

#### **Fine-tune control parameters (1/3)**

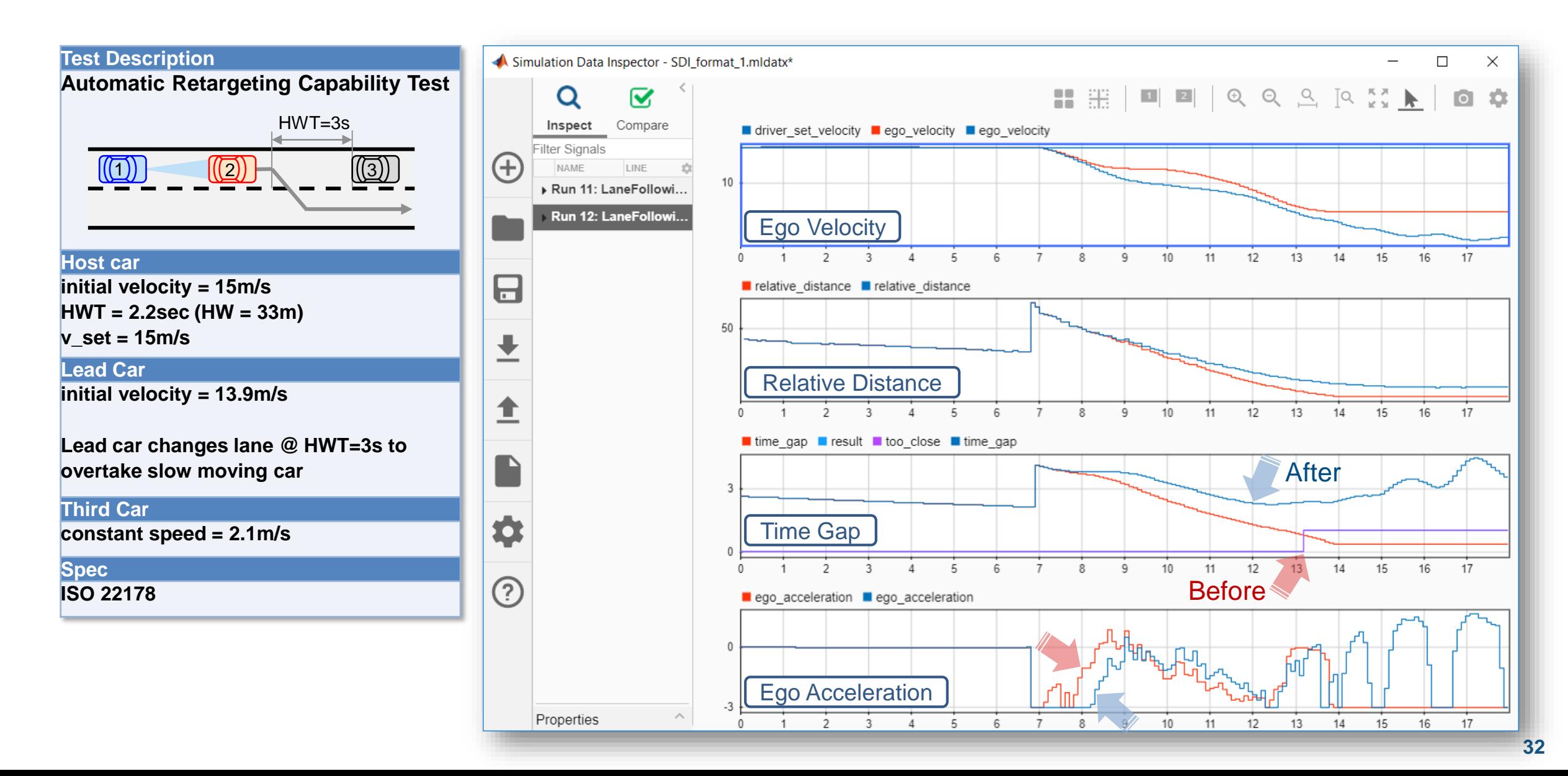

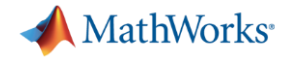

#### **Fine-tune control parameters (2/3)**

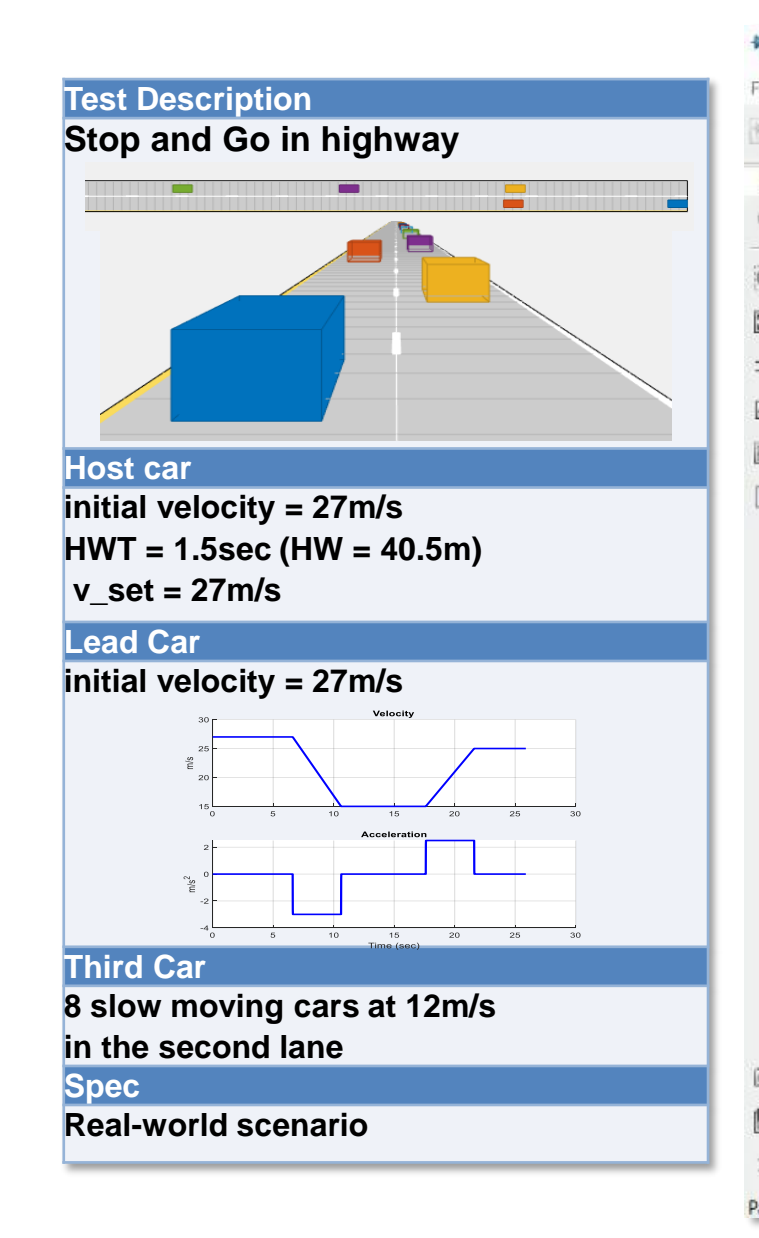

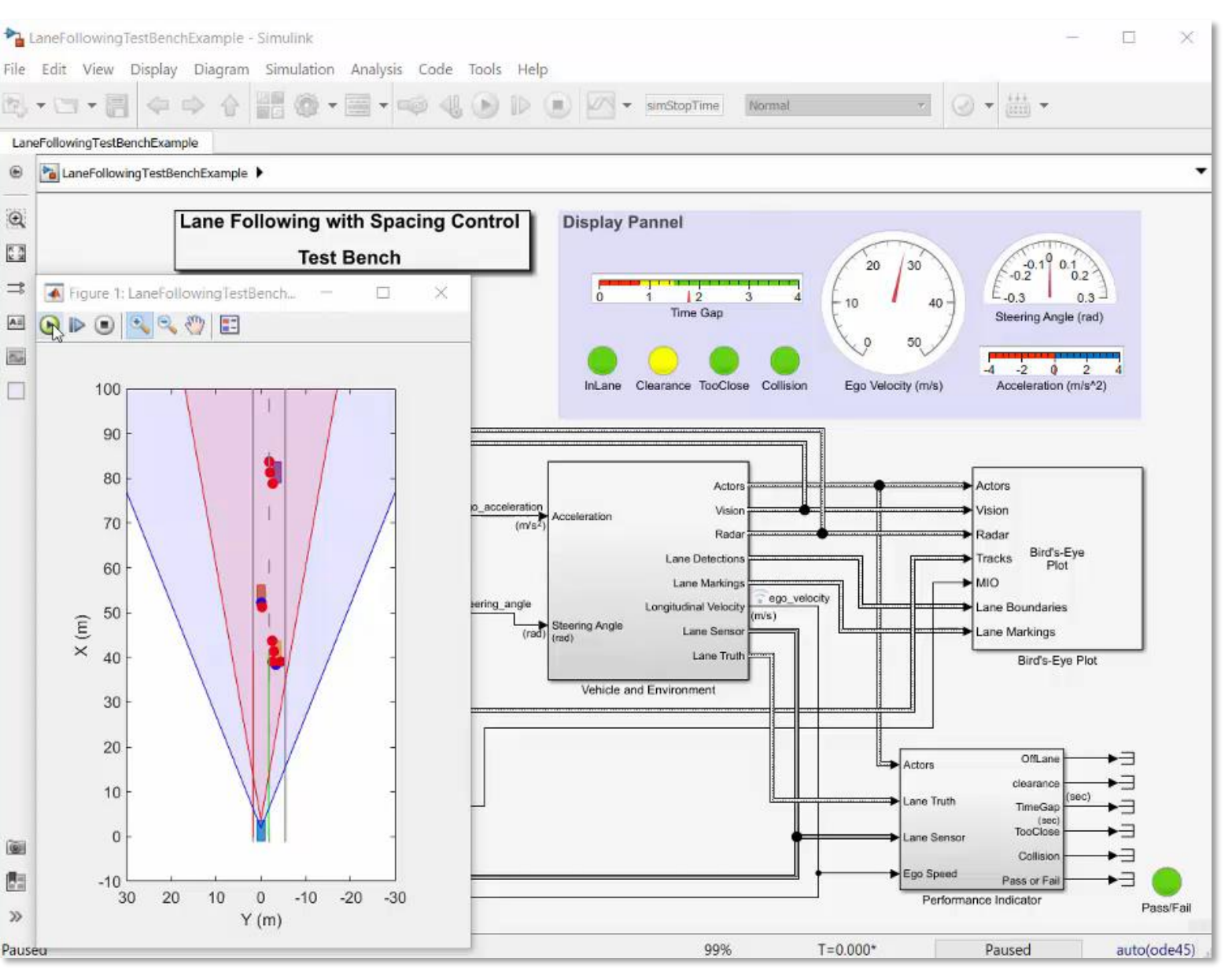

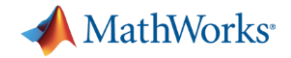

#### **Fine-tune control parameters (2/3)**

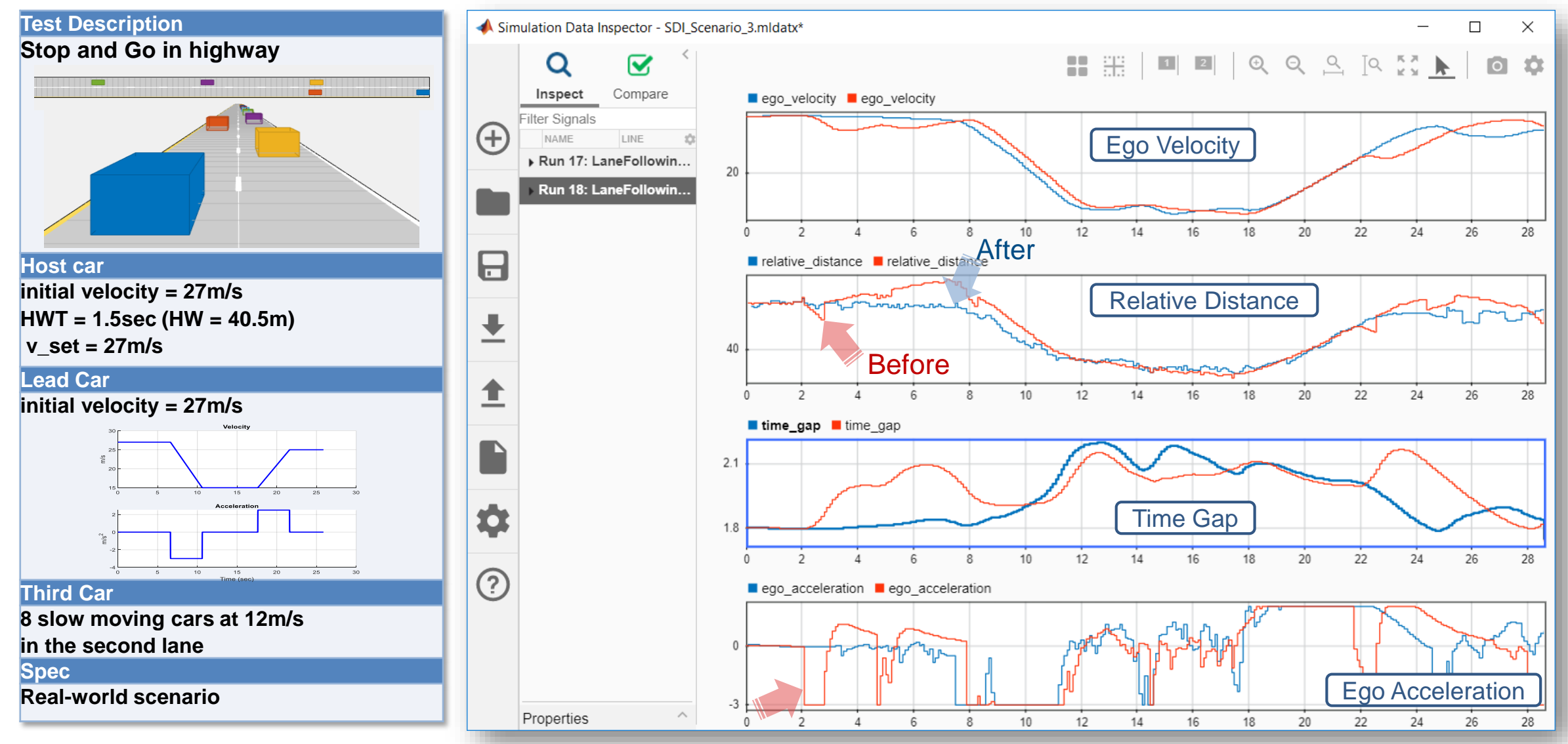

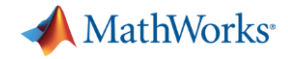

#### **Fine-tune control parameters (3/3)**

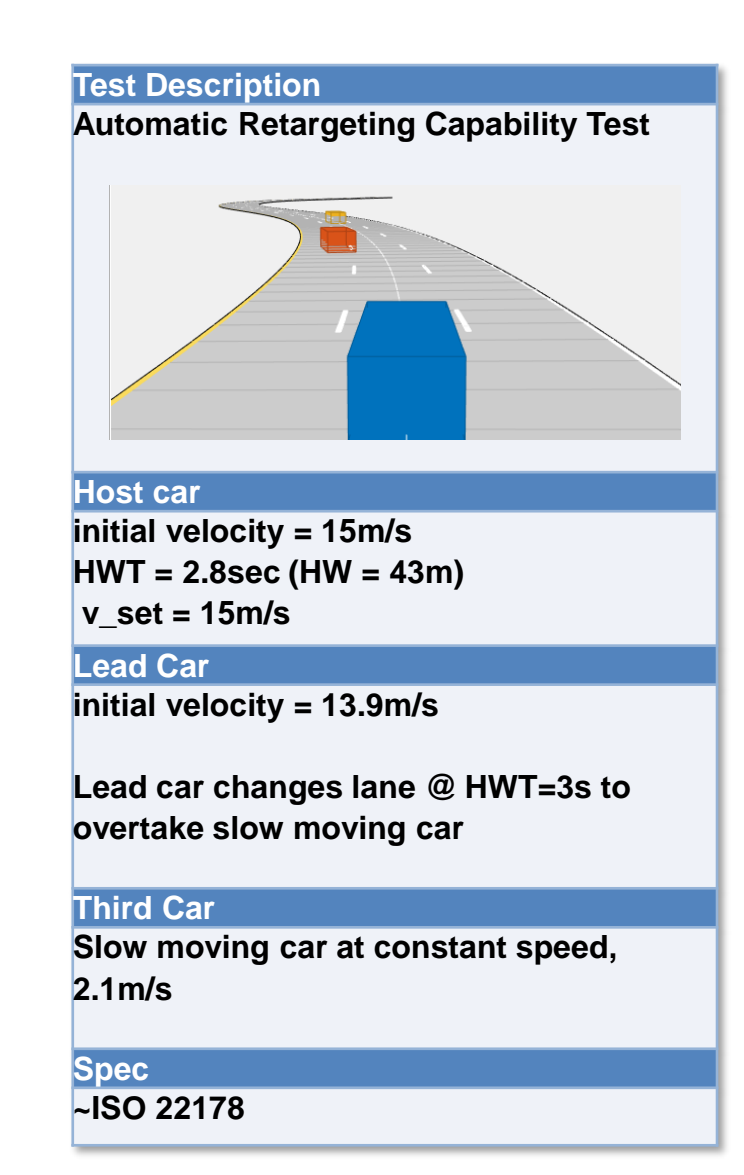

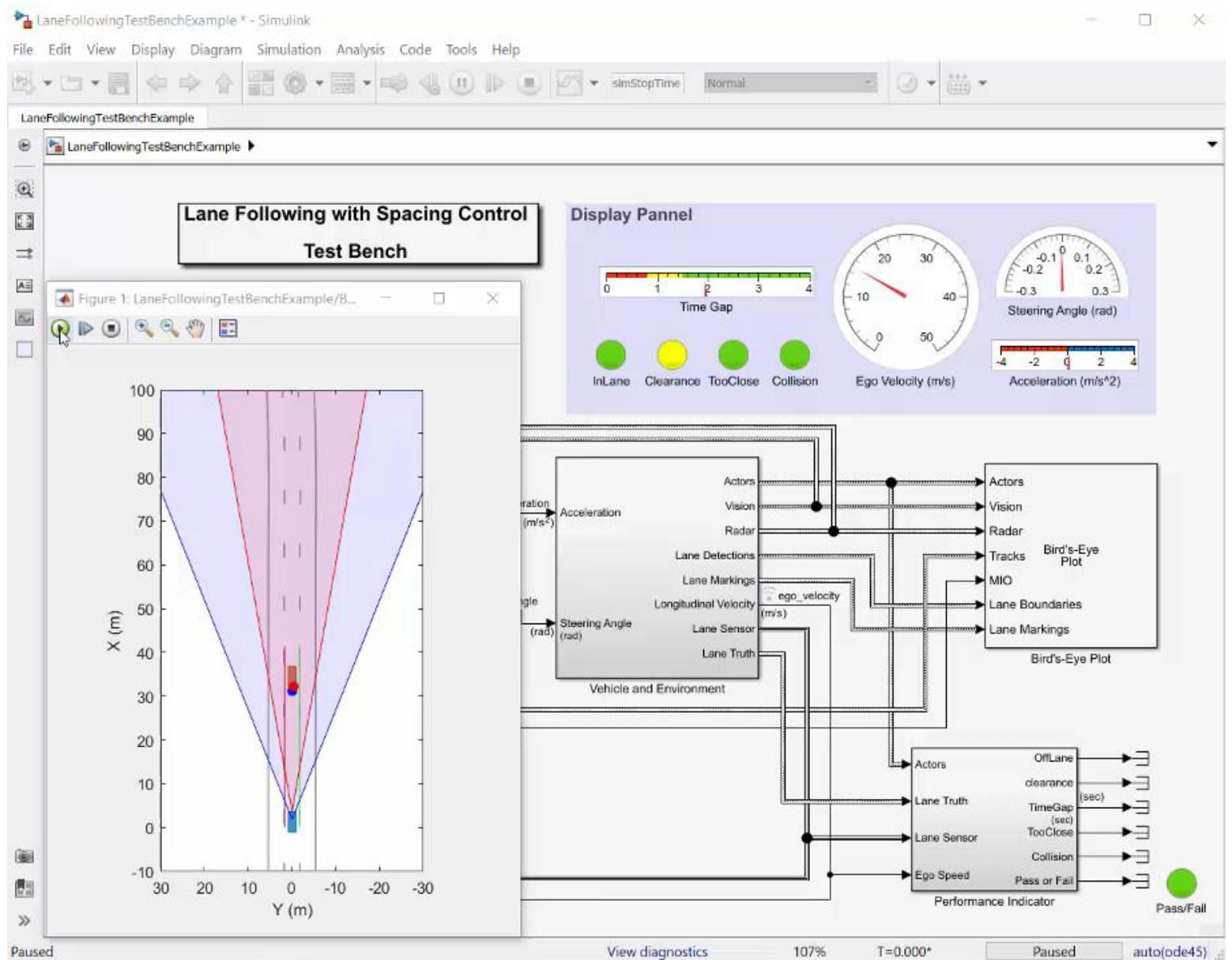

**35**

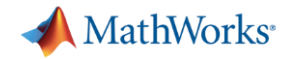

#### **Fine-tune control parameters (3/3)**

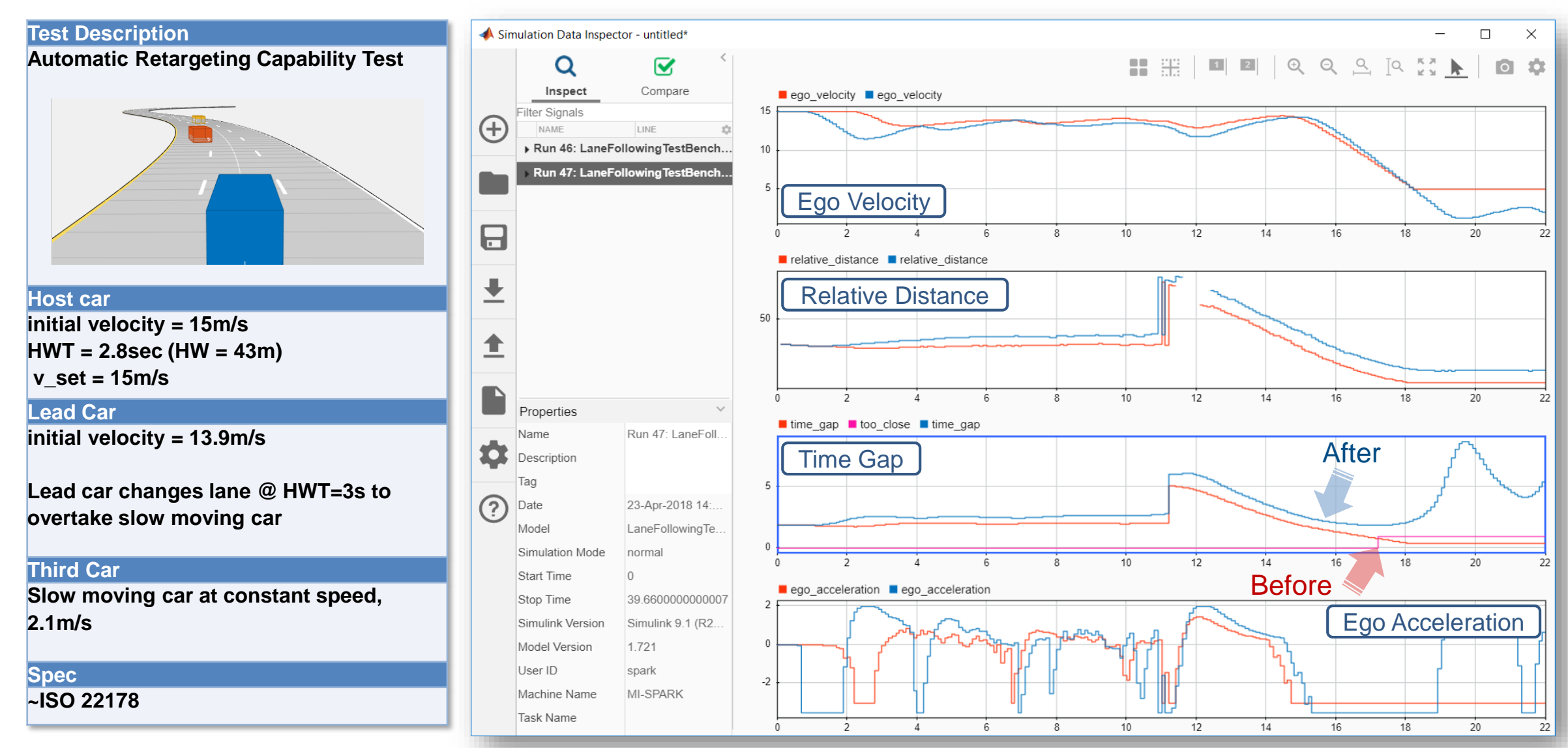

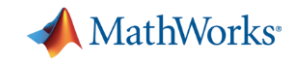

#### **Baseline vs. Fine-tuned parameters**

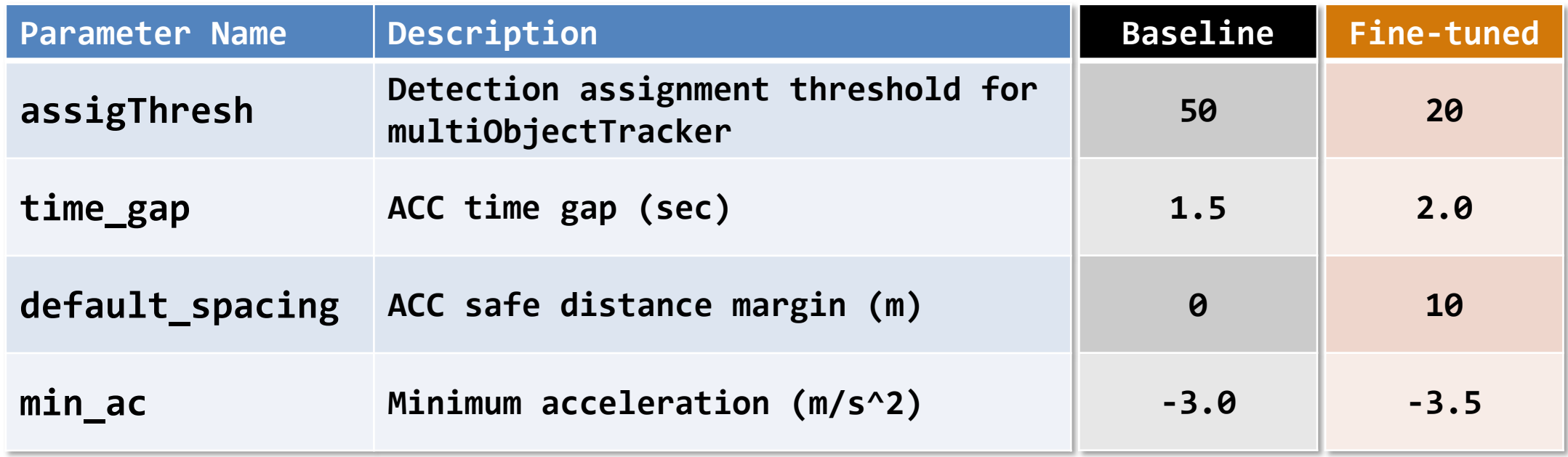

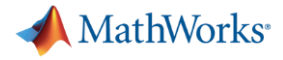

#### **Test Report with fine-tuned parameter set for 11 test cases**

#### **Report Generated by Test Manager**

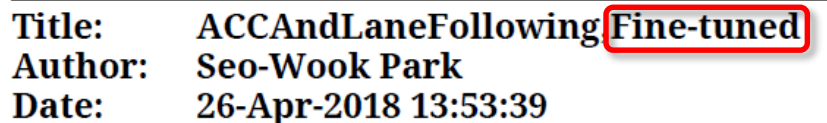

#### **Test Environment**

Platform: PCWIN64 **MATLAB:**  $(R2018a)$ 

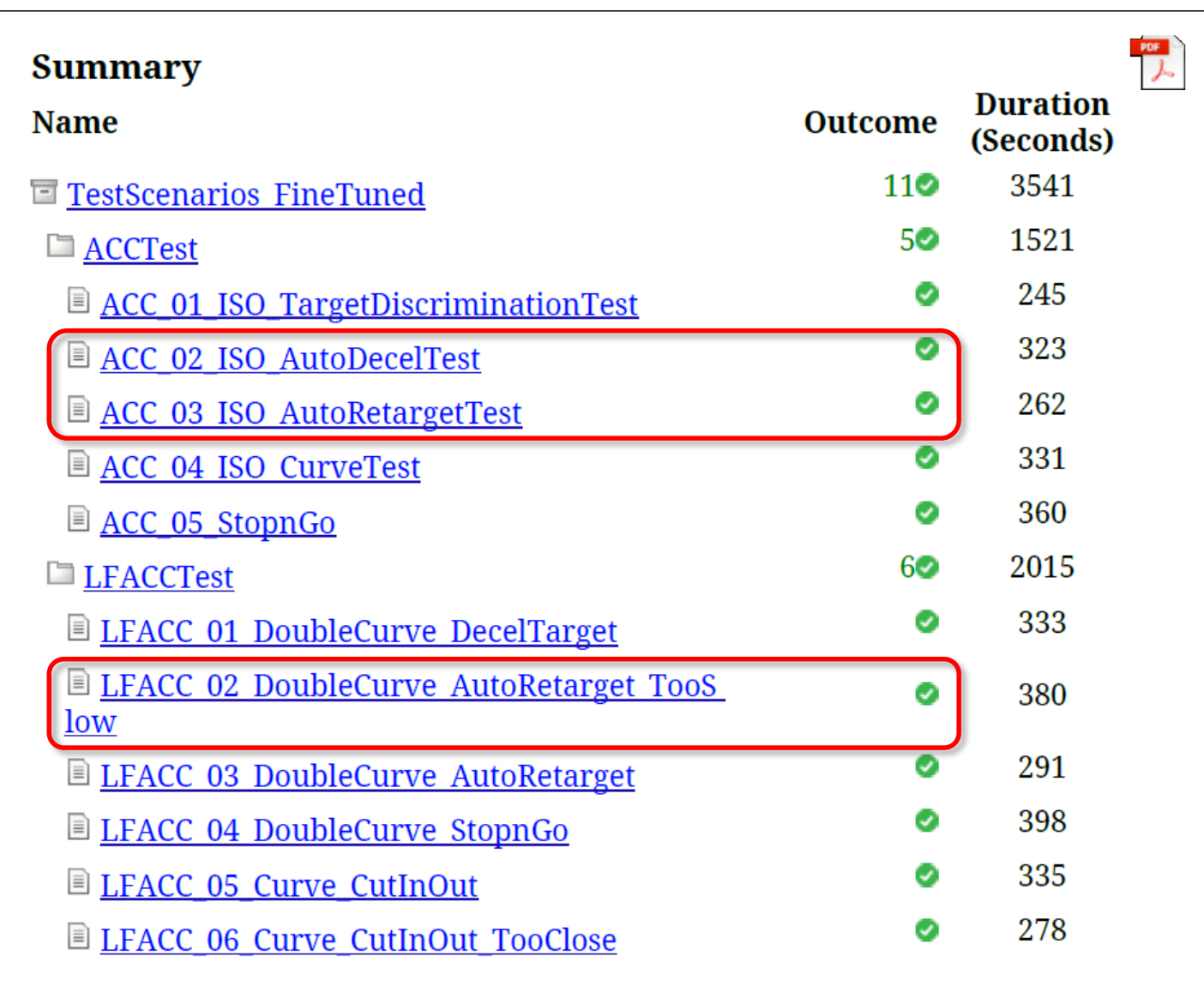

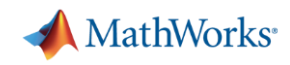

#### **Automated Driving System Toolbox Design and Test Traffic Jam Assist,** *A Case study*

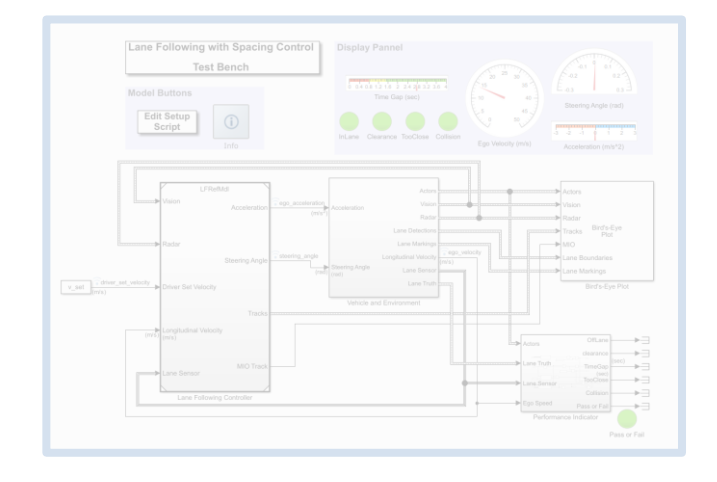

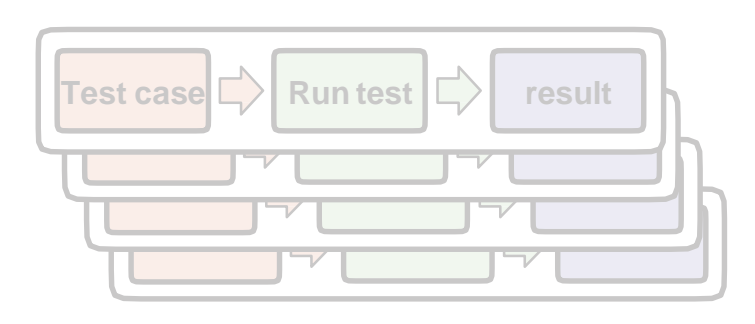

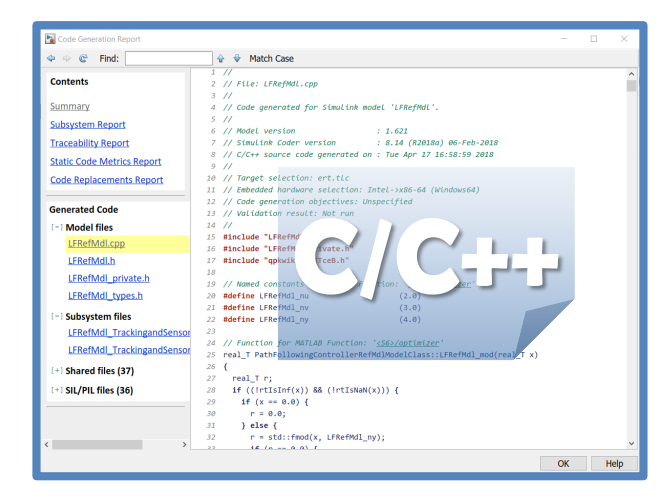

#### *Design ACC and Lane Following Controller*

- **Create driving scenario**
- Synthesize sensor detection
- **· Include Vehicle Dynamics**
- **Design sensor fusion algorithm**
- **Design controller using MPC**

#### *Automate Regression Test*

- Define performance evaluation metrics
- Develop test cases
- **Build test suites**
- Verification and validation

#### *Generate and Verify Code*

- **SIL test**
- Code generation
- Coverage test

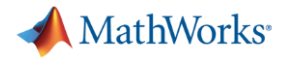

#### **Simulation with SIL mode**

Radar

**Detection** 

**Vision Detection** 

Lane

**Detection** 

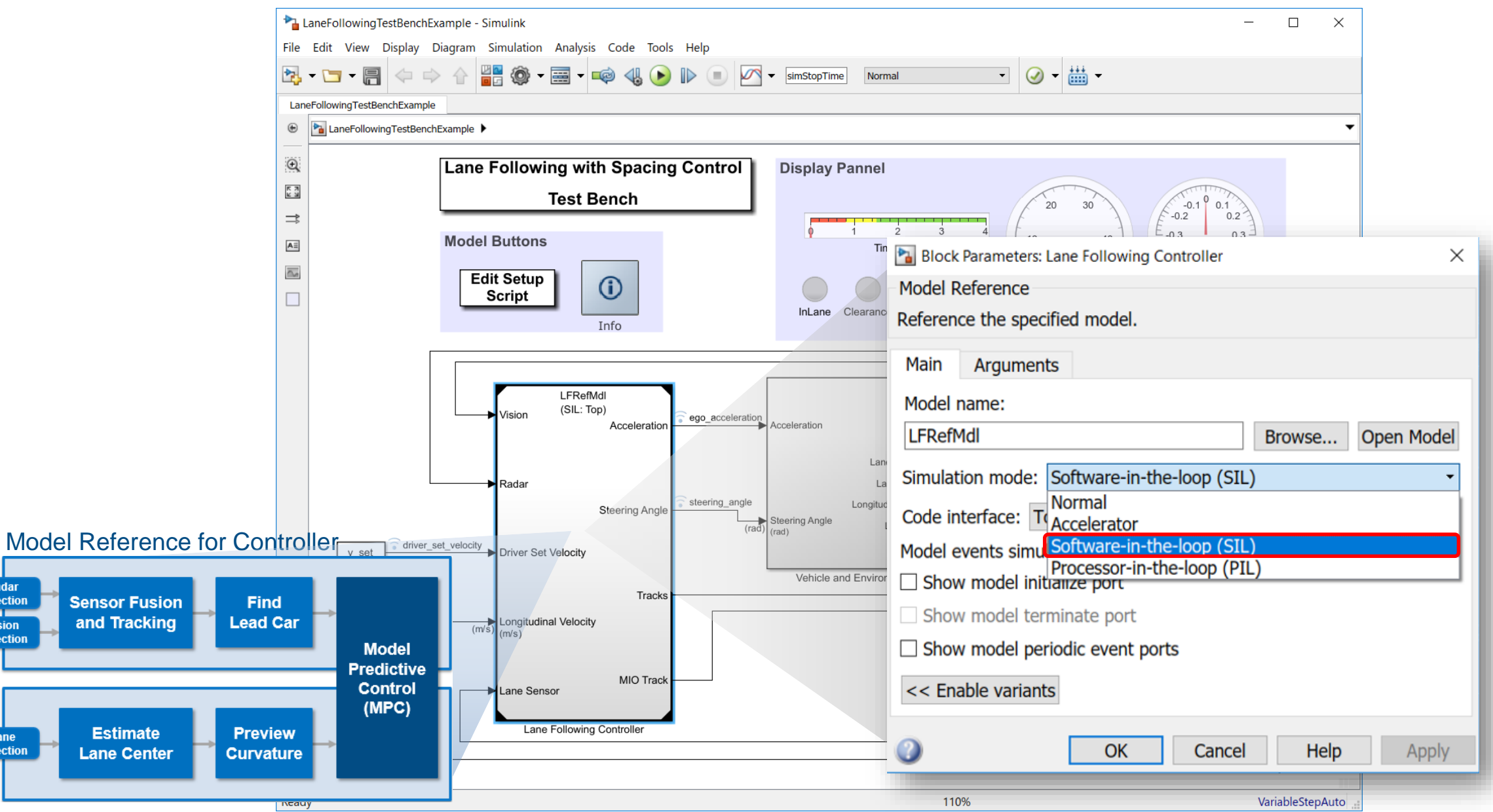

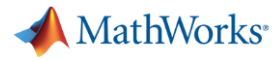

#### **Code Generation Report Embedded Coder**

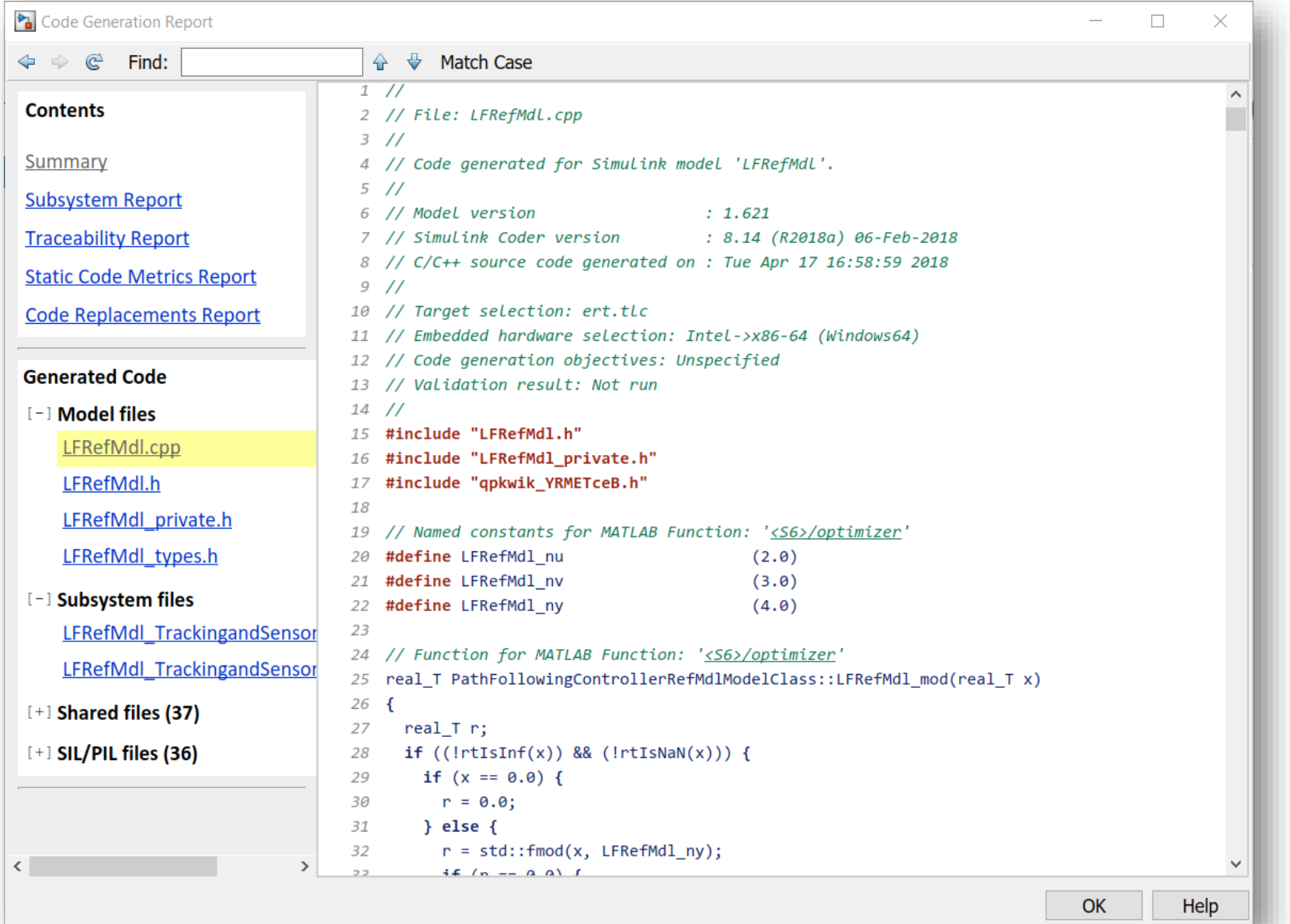

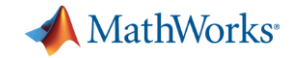

#### **Aggregated Code Coverage Report**

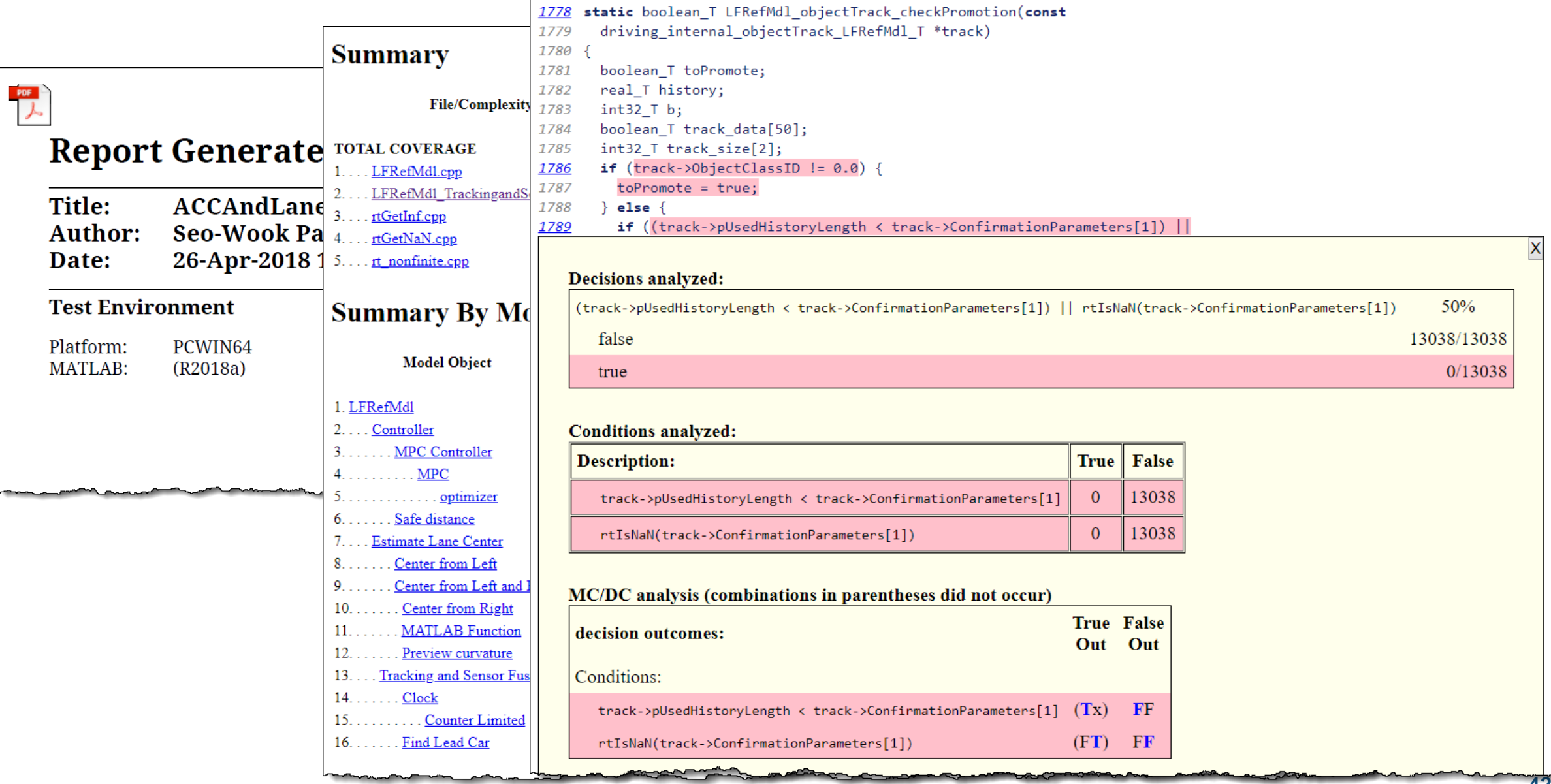

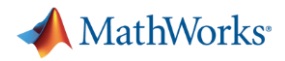

## **Design and Test Traffic Jam Assist**

A Case study Using 
• Automated Driving System Toolbox™ 
• MPC Toolbox<sup>™</sup> •Simulink™ •Simulink Test™ •Simulink Control Design™ •Embedded Coder™ •**VDBS**

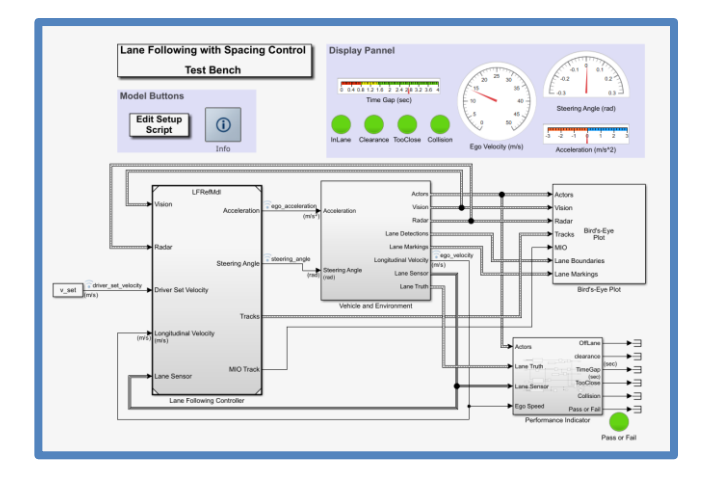

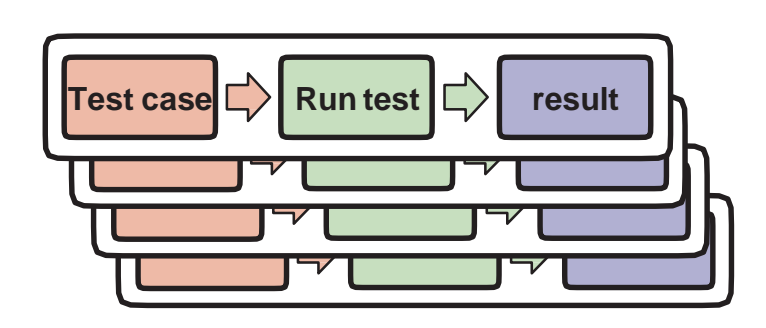

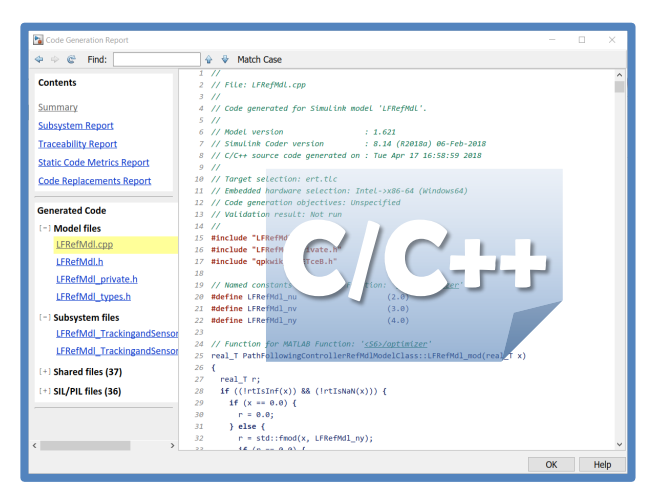

#### *Design ACC and Lane Following Controller*

- Create driving scenario
- Synthesize sensor detection
- **Include Vehicle Dynamics**
- Design sensor fusion algorithm
- Design controller using MPC

#### *Automate Regression Test*

- Define performance evaluation metrics
- Develop test cases
- **Build test suites**
- Verification and validation

#### *Generate and Verify Code*

- **SIL test**
- Code generation
- Coverage test

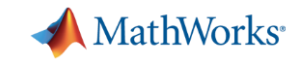

## **Learn more about Traffic Jam Assist (Lane Following Control)** by exploring examples in **R**2018b

#### Automated Driving System Toolbox<sup>™</sup> Simulink Test<sup>™</sup>

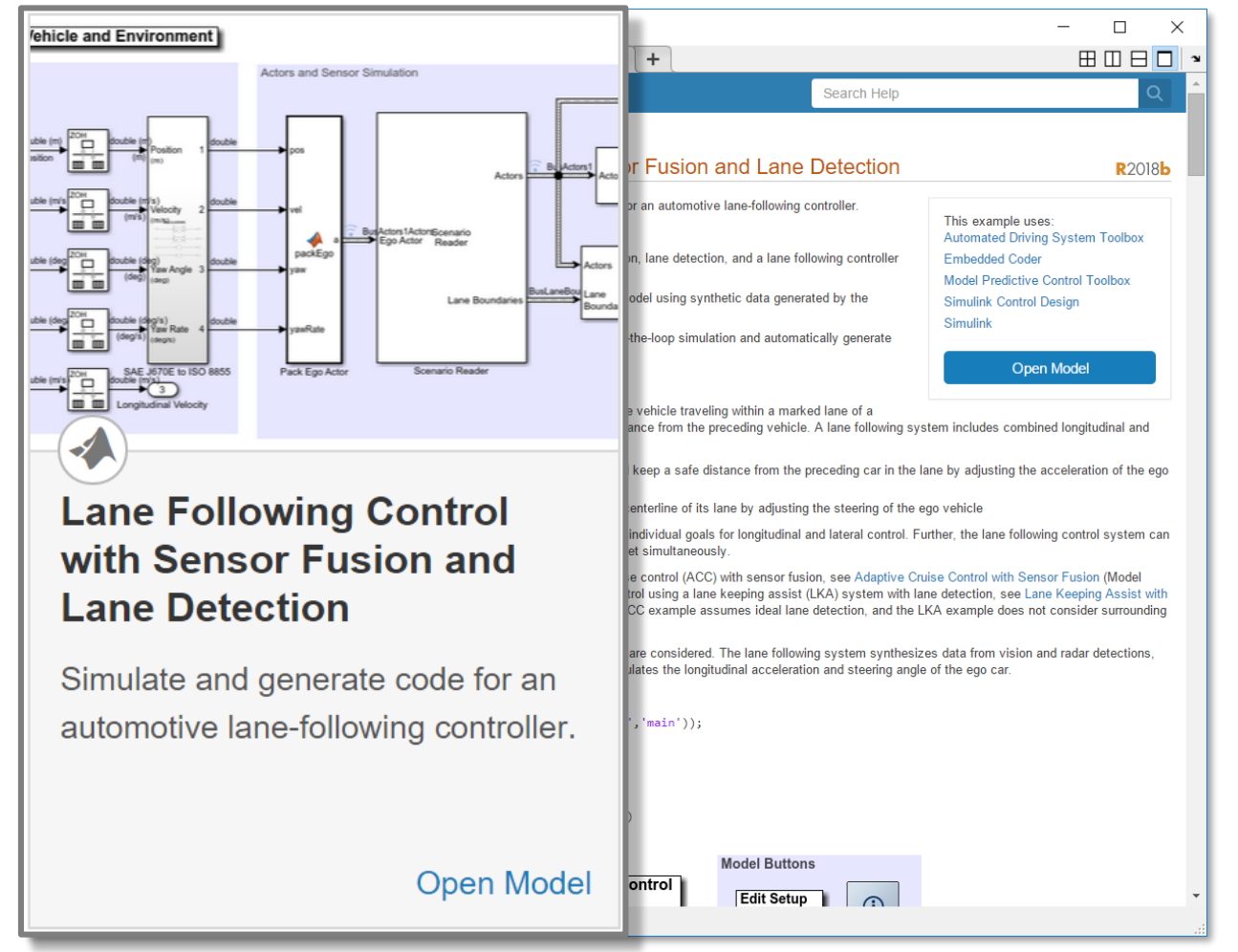

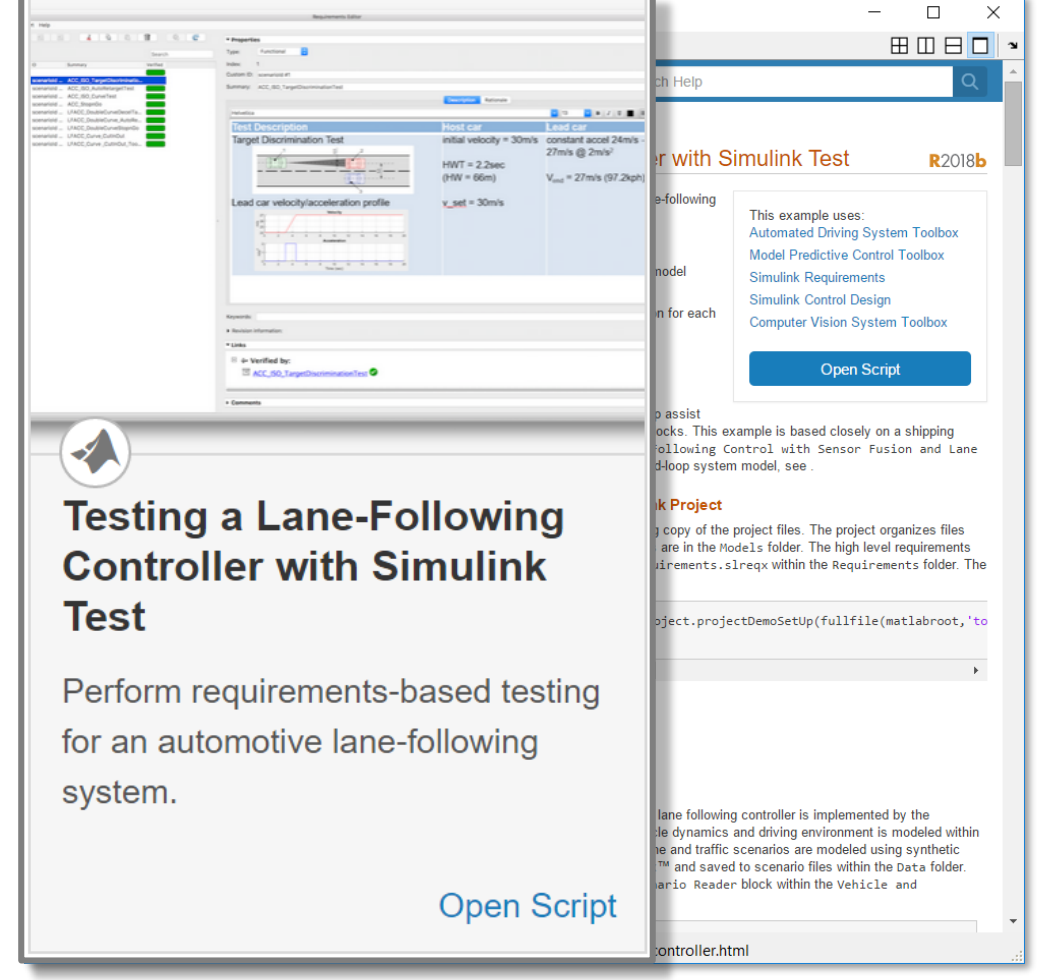

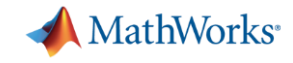

# Thank you for your attention !!

## **Email: [seo-wook.park@mathworks.com](mailto:seo-wook.park@mathworks.com)**